## توظيف أدوات التعلم عسبر الشبكات في تنـمـيـة مــارات اسـتـخدام المقررات الإلكترونية لدى طلاب تكنولوجيا التعليم

**إعداد**

**م.م / عصام عبد العاطي علي مصطفى** مــدرس مساعد تكنولوجیا التعلیم

**أ. د/ فارعة حسن محمد أ. د/ محمد إبراهیم الدسوقي**

أستاذ المناهج وطرق التدریس أستاذ تكنولوجیا التعلیم

**د/ أمل نصر الدین سلیمان**

مدرس تكنولوجیا التعلیم

**مجلة كلیة التربیة جامعة دمنهور المجلد الرابع العدد (٣) لسنة ٢٠١٢**

#### **ــــــــــــــــــــــــــــــــــــــــــــــــــــــــــــــــــــــ مقدمة البحث :**

 یشهد العالم في الفترة الأخیرة تطـوراً هـائلاً فـي تكنولوجیـا الاتصـالات والمعلومـات لهـا كـان والتـي Information & Communication Technology (ICT) أكبـر الأثـر فـي جمیـع جوانـب الحیـاة، وقـد سـاعد ذلـك علـى إحـداث نقلـة حضـاریة كبیــرة، فلــم تعــد هنــاك حــواجز مكانیـــة أو زمانیـــة وأصــبـح العــالم بمثابــة " قریــة

إلكترونیة صغیرة " یستطیع أي فرد التجول فیها والتعرف على كل ما فیها . ولقد انعكس ذلك على المنظومة التعلیمیة بصفة عامة والتعلیم الجامعي علـى وجـه الخصـوص، حیـث أصـبح التعلـیم فـي ظـل منـاخ الجـودة والاعتمـاد مطالبـاً بالبحـث عـن نمـاذج تعلیمیـة جدیـدة لمواجهـة العدیـد مـن التحـدیات علـى المسـتوى العـالمي منهـا زیـادة الطلـب علـى جـودة التعلـیم مـع نقـص عـدد المؤسسـات التعلیمیـة وزیـادة الكم المعلوماتي في جمیع فروع المعرفة.(أحمد محمد سالم، ٢٠٠٤ : ٢٨٣)

 ولقـد ظهرعلـى السـطح عدیـد مـن المسـتحدثات التكنولوجیـة فـي المیـدان التعلیمـي ومـن أبرزهـا:التعلیم عبرالشـبكات، التعلـیم الإلكتروني،الجامعـة الإلكترونیـة، المدرسـة الإلكترونیة، المقرر الإلكتروني، الكتاب الإلكتروني المكتبة الإلكترونیة .

ومـع انتشارالشبكات الإلكترونيـة بأنواعهـا المختلفـة وتطورانتـاج الحاسب الخـادم Server واتصــاله بالحواســـب الطرفیـــة Terminal بواســـطة الشـــبكات والاهتمـــام بالبیئــة الإلكترونیــة وتطویرهــا فــي عملیــات الاتصــال التــي تتجــاوز حــدود المكــان والزمــان بــدأ انتشــار الــتعلم عبــر الشــبكات منــذ منتصــف التســعینات مــن القــرن الماضي.(محمد عبد الحمید أحمد، :٢٠٠٩ ٥)

ویرتكـــزالتعلم عبرالشـــبكات علـــى فكـــرة الوصـــول بـــالتعلیم إلـــى المـــتعلم بغـــض النظـرعن مكانـه عبـر مـا یطلـق علیـه التعلـیم حسـب الطلـب، الـذي یفـتح للمتعلمـین عالماً واسـعاً مـن البـدائل المتاحـة التـي تـتلاءم مـع میـولهم واسـتیعابهم الـذاتي، حیـث یتـیح اسـتخدام شـبكات المعلومـات المحلیـة والعالمیـة فـي التعلـیم مزایـا عدیـدة تؤكـد

في مجملها على قدرة الشـبكات علـى ابتكـار بیئـات تعلیمیـة غیـر نمطیـة، ممـا جعـل التعلم الشبكي نظاماً متكاملاً اتسم بعدة سمات میزته عن باقي أشكال التعلیم . ويؤكد (الغريب زاهر إسماعيل،٢٠٠٥) أن الجامعات تحتاج إلى التبني الجماعي مـن جمیـع مؤسسـاتها وعناصـرها للـتعلم الإلكترونـي عبـر الشـبكات وذلـك بـأن یكـون لـدیها خطـة متكاملـة لتطبیقـه تـؤدي إلـى تـوفیر طـرق متنوعـة وأفضـل لزیـادة معـدل التعلیم وفعالیته (الغریب زاهر إسماعیل، ٢٠٠٥ ١٩٢:).

**ـــــــــــــــــــــــــــــــــــــــــــــــــــ**

وقــد قــدم ســوزوكي (,2009Suzuki (فــي دراســته التــي نشــرت فــي المــؤتمر الـدولي الأول للتعلـیم الإلكترونـي نموذجـاً لتصـمیم الـتعلم عبـر الشـبكات یعتمـد علـى مخطط متكامل من عدة نماذج للتصمیم التعلیمي وذلك لزیادة جـودة هـذا النـوع مـن التعلـیم، وذلـك للتوصـل إلـى خمسـة أشـیاء هـي:التعلم بـلا إجهـاد، الـتعلم بـلا خـداع، سهولة الاستخدام، سهولة التعلم، الاستعداد للتعلم .

وفـــي هـــذا الصـــدد هـــدفت دراســـة كیـــونج (,2009Kyong (إلـــى استكشـــاف ووصــف خبــرات المتعلمــین فــي بیئــة الــتعلم عبــر الشــبكات، وكــذلك التعــرف علــى التحــدیات التــي تــواجههم أثنــاء تعلمهــم، وقــد أظهــرت نتــائج تلــك الدراســة أن أهــم التحـدیات والعقبـات التـي تواجـه الطـلاب أثنـاء تعلمهـم بالطریقـة التقلیدیـة أنهـا تفتقـد للتفاعلیــة، ولا تتــیح الفــرص لــدیهم لممارســة التطبیقــات والأنشــطة العملیــة، بینمــا أثبتت الدراســة أن تعلمهـم مـن خــلال إسـتراتيجية الـتعلم عبـر الشـبكات وفـر لـهـم أنشطة تعلیمیة تفاعلیة مثل نظم الحركة والمحاكاة ممـا سـاعد علـى تنمیـة اتجاهـات ودوافع إیجابیة لدیهم نحو التعلم .

ویؤكد (محمد عبد الحمید أحمـد، :٢٠٠٩ ٤٠-٣٩) أن المـتعلم یحتـاج إلـى طـرق وأسـالیب لعـرض المحتـوى التعلیمـي والتفاعـل مـع هـذا المحتـوى بحریـة ومرونـة كمـا یحتاج المتعلم أیضاً إلى التفاعل مع المعلم والأقران في طرق التعلیم المختلفة .

 وتأكیـداً لمـا سـبق فـإن أدوات الـتعلم عبـر الشـبكات تعمـل علـى نقـل المـتعلم إلـى الواقــع الافتراضــي Reality Virtual بــنفس خصــائص الواقــع الحقیقــي باســتثناء

**ــــــــــــــــــــــــــــــــــــــــــــــــــــــــــــــــــــــ**

وحدة المكـان فـي جمیـع الحـالات، ووحـدة الزمـان فـي حـالات أخـرى (محمـد محمـود زین الدین، ٢٠٠٨ : ٨)

وجــدیر بالــذكر أن أحــد أهـــم تطبیقــات الــتعلم عبـــر الشــبكات هــو المقـــررات الإلكترونیة التي تسمح للطالب بالدخول إلیها في أي وقـت وفـي أي مكـان، كمـا أن للطالب دور إیجابي وتفاعلي، كما یمكنه الحصـول علـى كـم هائـل مـن المعلومـات، كمـا یمكـن للطـلاب الـدخول إلـى موقـع المقـرر فـي نفـس الوقـت حیـث تـتم المحادثـة والمناقشـة بیـنهم، كمـا یمكـن كـذلك للطـلاب الـدخول إلـى موقـع المقـرر الإلكترونـي في أي وقت دون الالتزام بوقت محدد .

ولقـد أصـبحت المقـررات الإلكترونیـة تشـغل حیـزاً كبیـراً مـن تفكیـر العـاملین فـي مجال التعلیم والعمل على كیفیة إعداد المقررات إلكترونیاً وجعلها متـوفرة بـین أیـدي المتعلمین بحیث یمكـنهم الوصـول إلیهـا فـي أي وقـت وفـي أي مكـان، وهـذا مـا وفـر خاصـیة جدیـدة لمؤسسـات التعلـیم مـن حیـث إمكانیـة زیـادة اسـتیعابها لأعـداد كبیـرة مـن الطـلاب والتـي لا یمكـن اسـتیعابهم فـي حالـة اعتمـاد التعلـیم التقلیـدي .(أزهـار عباس البلداوي، رافع عباس حسن، ٢٠٠٩ : ٣)

وفـــي هــذا الصـــدد أكـــدت دراســــة كــل مـــن فـــافریتو وكرامیـــا وجـــوردیني (,2008Guardini&Caramia,Favretto (أن المقـررات الإلكترونیـة تسـهم فـي زیلدة التحصـيل المعرفـي لـدى الطــلاب وزیـادة دافعیـتهم فـي عملیـة الـتعلم مقارنــة بـــالمقررات التقلیدیـــة، كمـــا أوصـــت بضـــرورة تنمیـــة مهـــارات اســـتخدام المقـــررات الإلكترونیة على نحو یحقق تعلیماً أفضل .

وتشــیر عدیــد مــن الدراســات مثــل دراســة (مصــطفى جــودت صــالح، ٢٠٠٣) ودراســة (بهــاء الــدین خیــري، ٢٠٠٥)، ودراسة(ســلوى فتحــي المصــري، ٢٠٠٥) ودراســـة بـــراون((,2008Brown (إلـــى ضـــرورة الاســـتفادة مـــن إمكانیـــات شـــبكة الإنترنـت فـي تقـدیم المقـررات الإلكترونیـة التعلیمیـة واسـتخدامها، حیـث تعمـل علـى

تـوفیر عدیـد مـن الأدوات التعلیمیـة عبـر الإنترنـت للاسـتفادة منهـا فـي أداء الطالـب للأنشطة التعلیمیة المختلفة .

**ـــــــــــــــــــــــــــــــــــــــــــــــــــ**

ویؤكـد ذلـك دراسـة (عبـد اللطیـف الصـفي الجـزار، نیفـین منصورالسـید ٢٠٠٩) والتي هدفت إلى تحدید معاییر ومواصفات المقرر الإلكتروني للتعلیم مـن بعـد عبـر الإنترنــت وتطــویر مقــرر "الــتعلم بمســاعدة الكمبیــوتر وبرمجیاتــه" فــي ضــوء تلــك المعـاییر والمواصـفات وقیـاس أثـره علـى تحصـیل الطـلاب ومهـارات التعلـیم مـن بعـد عبــر الإنترنــت لــدیهم، وقــد أســفرت نتــائج تلــك الدراســة عــن أن المقررالإلكترونــي للتعلــیم مــن بعــد عبــر الإنترنــت قــد أدى إلــى تنمیــة التحصــیل المعرفــي والمهــارات العملیــة لــدى طــلاب الــدبلوم المهنیــة تخصــص تكنولوجیــا التعلــیم، و كــذلك تنمیــة مهارات التعلم من بعد عبر الإنترنت لدیهم .

وقـد اتفقـت جمیـع هـذه الدراسـات علـى ضـرورة تـدریب الطـلاب فـي الجامعـات المختلفــة علــى مهــارات وأساســیات التعامــل مــع المقــررات الإلكترونیــة، كمــا أكــدت على أهمیة تحویل المقررات الجامعیة المختلفة إلى مقررات إلكترونیة . **مشكلة البحث :**

من خلال خبرة الباحث الشخصیة،حیث یعمـل مدرسـاً مسـاعداً بقسـم تكنولوجیـا التعلیم بكلیة التربیة النوعیة – جامعة المنوفیة، فقـد تبـین أن طـلاب قسـم تكنولوجیـا التعليم لـيس لـديهم المهـارات اللازمــة لاسـتخدام المقـررات الإلكترونيــة، وقـد ظهـر ذلك واضحاً من خلال مراجعة نتائج الاختبـارات العملیـة للطـلاب فـي مقرر(تقنیـات التعلـیم عـن بعـد) الـذي یٌ ـدرس لطـلاب الفرقـة الرابعـة قسـم تكنولوجیـا التعلـیم خـلال الفصلین الدراسیین الأول والثاني .

وإذا كانت نتميـة مهـارات اسـتخدام المقررات الإلكترونيـة لـدى طـلاب تكنولوجيـا التعلـــیم ضـــرورة حتمیـــة تفرضـــها المتغیـــرات المســـتقبلیة وتؤكـــد علیهـــا الدراســـات والبحوث السـابقة والمـؤتمرات والنـدوات التـي تناولـت التعلـیم عبـر الشـبكات وتصـمیم

**ــــــــــــــــــــــــــــــــــــــــــــــــــــــــــــــــــــــ**

واســتخدام المقــررات الإلكترونیــة – إلا أن الواقــع الحــالي یشــیر إلــى تــدني مســتوى أداء طلاب تكنولوجیا التعلیم في مهارات استخدام المقررات الإلكترونیة . وممـا یؤكـد ذلـك مـا قـام بـه الباحـث مـن دراسـة اسـتطلاعیة (اسـتبیان) علـى عینـة عشـوائیة مـن طـلاب الفرقـة الرابعـة قسـم تكنولوجیـا التعلـیم بكلیـة التربیـة النوعیـة – جامعــة المنوفیــة عــددهم(٢٠)طالــب وطالبــة، وقــد هــدفت الدراســة الاســتطلاعیة التعــرف علــى مــدى تمكــن الطــلاب مــن المهــارات الأساســیة اللازمــة لاســتخدام المقررات الإلكترونیة، ولقد أسفرت نتائج هذه الدراسة الاستطلاعیة عن الآتي

- اتفــق%٦٣,٣ مــن أفــراد العینــة علــى أن هنــاك قصــور واضــح فــي مهــارات اســــتخدام المقــــرر الإلكترونــــي فیمــــا یتعلــــق باســــتخدام الوســــائل المتعــــددة

(النصوص– الصور والرسوم الثابتة – لقطات الفیدیو والرسوم المتحركة) - فــي حــین اتفــق %٧٣,٣ مــن أفــراد العینــة علــى وجــود قصــور فــي مهــارات استخدام المقرر الإلكتروني فیما یتعلـق باسـتخدام (أدوات التصـفح فـي المقـرر- التحكم التعلیمي داخل المقرر) .

ولقد أجمــع عـدد كبيـر مـن أفـراد العينــة وعـددهم (١٥) طالـب وطالبــة علــى ضــرورة اســتخدام المقـــررات الإلكترونیــة وأبــدوا احتیـــاجهم لاكتســاب مهـــارات استخدام المقرر الإلكتروني .

 كمــا قــام الباحــث بعمــل مقــابلات شخصــیة مــع عــدد مــن أعضــاء الهیئــة المعاونـة بقسـم تكنولوجیـا التعلـیم بكلیـة التربیـة النوعیـة – جامعـة المنوفیة،وعـددهم (١١) (٦ معیـدین٥، مدرسـین مسـاعدین)، وذلـك للتعـرف علـى مـدى تمكـن طـلاب الفرقــة الرابعــة قســم تكنولوجیــا التعلــیم مــن المهــارات الأساســیة اللازمــة لاســتخدام المقررات الإلكترونیة، ولقد أسفرت نتائج تلك المقابلات عن الآتي -:

- یوجــد إجمــاع لــدى الســادة أعضــاء الهیئــة المعاونــة بــأن طــلاب قســم تكنولوجیا التعلیم بكلیـة التربیـة النوعیـة – جامعـة المنوفیـة لا تتـوافر لـدیهم المهارات اللازمة لاستخدام المقررات الإلكترونیة .

- أكـد معظــم الســادة أعضــاء الهیئــة المعاونـة علــى ضــرورة تنمیــة مهــارات اسـتخدام المقـررات الإلكترونیـة لـدى طـلاب قسـم تكنولوجیـا التعلـیم بكلیـة التربیة النوعیة – جامعة المنوفیة .

**ـــــــــــــــــــــــــــــــــــــــــــــــــــ**

واســتناداً إلــى مــا تقــدم مــن نتــائج البحــوث والدراســات الســابقة، ومــا جــاءت بــه المـؤتمرات والنـدوات مـن توصـیات تـدعو إلـى ضـرورة إعـداد بـرامج عبـر الشـبكات لاسـتخدام المقـررات الإلكترونیـة مـن أجـل الارتقـاء بمسـتوى طـلاب قسـم تكنولوجیـا التعلــیم، وأیضــاً نتــائج الدراســة الاســتطلاعیة التــي قــام بهــا الباحــث، إلــى جانــب المقـابلات التـي أجراهـا الباحـث مـع أعضـاء الهیئـة المعاونـة، بالإضـافة إلـى خبـرة الباحـث الشخصـیة، فـإن الـدلائل تشـیر إلـى وجـود قصـور واضـح فـي بـرامج إعـداد أخصـائي تكنولوجیــا التعلــیم وبخاصــةً فیمــا یتعلــق بالمهــارات اللازمــة لاســتخدام المقررات الإلكترونیة .

**أسئلة البحث :**

تأسیسـاً علـى مـا سـبق قـام الباحـث بتحدیـد مشـكلة البحـث فـي التسـاؤل الـرئیس التالي :

**- مــا أثــر توظیــف أدوات الــتعلم عبــر الشــبكات فــي تنمیــة مهــارات اســتخدام المقررات الإلكترونیة لدى طلاب تكنولوجیا التعلیم ؟**

ویتفرع من هذا التساؤل الرئیس التساؤلات التالیة :

- -١ مــا مهــارات اســتخدام المقــررات الإلكترونیــة الــلازم توافرهــا لــدى طــلاب تكنولوجیا التعلیم ؟
- -٢ مـا صـورة نمـوذج مقتـرح لتوظیـف أدوات الـتعلم عبـر الشـبكات فـي تنمیــة مهارات استخدام المقررات الإلكترونیة لدى الطلاب عینة البحث ؟
- -٣ مـا أثـر النمـوذج المقتـرح لتوظیـف أدوات الـتعلم عبـر الشـبكات فـي تنمیـة التحصـیل المعرفـي المـرتبط بمهـارات اسـتخدام المقـررات الإلكترونیـة لـدى طلاب تكنولوجیا التعلیم ؟

-٤ مـا أثـر النمـوذج المقتـرح لتوظیـف أدوات الـتعلم عبـر الشـبكات فـي تنمیـة الأداء المهـاري المـرتبط بمهـارات اسـتخدام المقـررات الإلكترونيــة لــدى طلاب تكنولوجیا التعلیم ؟

**أهداف البحث :** 

**ــــــــــــــــــــــــــــــــــــــــــــــــــــــــــــــــــــــ**

 یسعى الباحث من خلال البحث الحالي إلى تحقیق الأهداف التالیة: -١ إعــداد قائمـــة بالمهــارات اللازمـــة لاســـتخدام المقــررات الإلكترونیـــة لـــدى طلاب تكنولوجیا التعلیم .

- -٢ تصـمیم وبنـاء نمـوذج مقتـرح لتوظیـف أدوات الـتعلم عبـر الشـبكات ومعرفـة أثـــره فـــي تنمیـــة مهـــارات اســـتخدام المقـــررات الإلكترونیـــة لـــدى طـــلاب تكنولوجیا التعلیم .
- -٣ التعـرف علـى أثـر النمـوذج المقتـرح لتوظیـف أدوات الـتعلم عبـر الشـبكات فـــي تنمیـــة التحصـــیل المعرفـــي المـــرتبط بمهـــارات اســـتخدام المقـــررات الإلكترونیة لدى طلاب تكنولوجیا التعلیم .
- -٤ التعـرف علـى أثـر النمـوذج المقتـرح لتوظیـف أدوات الـتعلم عبـر الشـبكات فـي تنمیـة الأداء المهـاري المـرتبط بمهـارات اسـتخدام المقـررات الإلكترونیـة لدى طلاب تكنولوجیا التعلیم .

**أهمیة البحث :**  تتمثل أهمیة البحث الحالي فیما یلي : -١ مواكبــة الاتجاهــات الحدیثــة فــي نظــم الــتعلم عبــر الشــبكات والمقــررات الإلكترونیة . -٢ توظیـف وتفعیـل المسـتحدثات التكنولوجیـة فـي الـتعلم وخاصـةً فیمـا یتعلـق بتوظیـــف أدوات التعلـــیم عبـــر الشـــبكات فـــي تنمیـــة مهـــارات اســـتخدام المقررات الإلكترونیة . -٣ وضـع أسـاس للبـاحثین لإجـراء المزیـد مـن الدراسـات والبحـوث فـي مجـال التعلم عبر الشبكات والمقررات الإلكترونیة . ٤ - تطـویر برنــامج الإعـداد المـهنــي لطــلاب تكنولوجيــا التعلـيم خاصــةً فيمــا یتعلق بتنمیة مهارات استخدام المقررات الإلكترونیة . **فر ضیتي البحث :** في ضوء الدراسات السابقة یمكن صیاغة فروض البحث على النحو التالي : -١ یوجــد فــرق دال إحصــائیاً عنــد مســتوى (٠،٠١) بــین متوســطي درجــات الطــلاب مجموعــة البحــث فــي الاختبــار التحصــیلي المــرتبط بقیــاس الجانـب المعرفـي للبرنـامج الدراسـي قبـل وبعـد تطبیـق النمـوذج المقتـرح لصالح التطبیق البعدي . -٢ یوجــد فــرق دال إحصــائیاً عنــد مســتوى (٠،٠١) بــین متوســطي درجــات الطـلاب مجموعـة البحـث فـي بطاقـة ملاحظـة الأداء المهـاري المـرتبط بالجانب المهاري للبرنـامج الدراسـي قبـل وبعـد تطبیـق النمـوذج المقتـرح

**ـــــــــــــــــــــــــــــــــــــــــــــــــــ**

لصالح التطبیق البعدي .

**حدود البحث :** 

یقتصر الباحث في البحث الحالي على الحدود التالیة :

 - توظیف بعض أدوات التعلم عبر الشبكات . - مقرر تقنیات التعلیم عن بعد (١) والذي یُدرس لطـلاب الفرقـة الرابعـة قسـم تكنولوجیـا التعلــیم بكلیــة التربیــة النوعیــة – جامعــة المنوفیــة خــلال الفصــل الدراسي الأول . - طـلاب وطالبـات الفرقـة الرابعـة قسـم تكنولوجیـا التعلـیم بكلیـة التربیـة النوعیـة

– جامعة المنوفیة .

**منهج البحث :** 

**ــــــــــــــــــــــــــــــــــــــــــــــــــــــــــــــــــــــ**

 في ضوء طبیعة البحث الحالي سوف یستخدم الباحث ما یلي : - المنهج الوصفي : فیما یتعلق بدراسـة الأدبیـات والدراسـات السـابقة المتعلقـة بمتغیرات البحث الحالي، وكذلك في إعداد الإطار النظـري للبحـث، وأیضـاً فـــي بنـــاء قائمـــة أدوات الـــتعلم عبـــر الشـــبكات، وكـــذلك فـــي بنـــاء قائمـــة المهارات، بالإضافة إلى إعداد النموذج المقترح .

- المـنهج شـبه التجریبـي : فیمـا یتعلـق بتطبیـق النمـوذج المقتـرح علـى عینـة البحث، ومعرفة مدى فاعلیة النموذج المقترح (المتغیر المسـتقل) فـي تنمیـة مهارات استخدام المقـررات الإلكترونیـة (المتغیـر التـابع) مـع ضـبط العوامـل الخارجیة قدر الإمكان والتي قد تؤثر على المتغیر التابع .

**أدوات البحث :** 

-١ اختبــار تحصــیلي لقیــاس الجانــب المعرفــي لمهــارات اســتخدام المقــررات الإلكترونیة لدى الطلاب عینة البحث .(من إعداد الباحث) -٢ بطاقة ملاحظة الأداء لقیاس الجانـب المهـاري لمهـارات اسـتخدام المقـررات الإلكترونیة لدى الطلاب عینة البحث .(من إعداد الباحث) -٣ النموذج المقترح لتوظیف أدو ات التعلم عبر الشبكات(من إعداد الباحث)

**متغیرات البحث :**  یشتمل البحث الحالي على المتغیرات التالیة : -١ **المتغیـر المسـتقل :** ویتمثـل فـي النمـوذج المقتـرح لتوظیـف أدوات الـتعلم عبر الشبكات . -٢ **المتغیر التابع :** ویتمثل في التحصیل المعرفي والأداء المهـاري المـرتبطین بمهـارات اسـتخدام المقـرر ات الإلكترونیـة لـدى الطـلاب عینـة البحث .

**ـــــــــــــــــــــــــــــــــــــــــــــــــــ**

**التصمیم التجریبي للبحث :** 

ســوف یســتخدم الباحــث فــي هــذا البحــث التصــمیم التجریبــي المعــروف بتصــمیم المجموعـة الواحـدة مـع القیـاس القبلـي- البعـدي - Test Pre - Group One (Test Post، حیـث یـتم فـي هـذا التصـمیم اختیـار عینـة البحـث ثـم تطبیـق القیـاس القبلـي علـى الطـلاب عینـة البحـث، ثـم یقـوم الطـلاب عینـة البحـث بممارسـة عملیـة الـتعلم مــن خـلال النمــوذج المقتــرح لتوظیـف أدوات الــتعلم عبــر الشـبكات، ثــم بعــد ذلك یتم تطبیق القیاس البعدي على الطلاب عینـة البحـث، ویوضـح الجـدول التـالي التصمیم التجریبي للبحث الحالي .

| التطبيق البعدي                | المعالجة التجريبية                                                                                            | التطبيق                         | تنفيذ                |
|-------------------------------|----------------------------------------------------------------------------------------------------|---------------------------------|----------------------|
|                               |                                                                                                    | القبلى                          | مجموعة البحث         |
| اختبار تحصبلي<br>بطاقة ملاحظة | تطبيــــق النمـــــوذج المقتــــــرح<br>لتوظيف أدوات المتعلم عبمر<br>الشـبكات مـن خــلال موقــع<br>إلكتروني . | اخت<br>تحصيلي<br>ىطاق<br>ملاحظة | المجموع<br>التجريبية |

**جدول (١) التصمیم التجریبي للبحث .** 

**تحدید مصطلحات البحث :** 

**١)- النموذج المقترح لتوظیف أدوات التعلم عبر الشبكات :**

٢٧٣

 یعرفـه الباحـث إجرائیـاً علـى أنـه" مجموعـة مـن الخطـوات الإجرائیـة المرتبـة ترتیبـاً منطقیاً ، والتي تتكامل وتتفاعل معاً في شكل منظـومي بهـدف توظیـف أدوات الـتعلم عبرالشـــبكات فـــي تنمیـــة مهـــارات اســـتخدام المقـــررات الإلكترونیـــة لـــدى طـــلاب تكنولوجیا التعلیم " .

**٢)- أدوات التعلم عبر الشبكات :**

**ــــــــــــــــــــــــــــــــــــــــــــــــــــــــــــــــــــــ**

 یعرفها الباحث إجرائیاً بأنها تلك الأدوات التي تقدم للمتعلم التعلیم مـن بعـد وفقـاً للطلـب(Demand On(عـن طریـق تـوفیر بیئـة إلكترونیـة رقمیـة متكاملـة معتمـدة علـى الشـبكات الإلكترونیـة یـتم فیهـا التفاعـل إمـا عـن طریـق الاتصـال المتـزامن أو الاتصـال غیـر المتـزامن بـین المتعلمـین بعضـهم الـبعض، وبیـنهم وبـین المعلـم، أو بین المتعلم وموضوع التعلم .

**٣)- مهارات استخدام المقرر الإلكتروني :**

یعرفهــا الباحــث إجرائیــاً بأنهــا تلــك المهــارات التــي تمكــن الطالــب مــن اســتخدام مكونات المقررالإلكتروني بفاعلیة، ومن أمثلة تلك المهارات :

- استخدام النصوص والمؤثرات الصوتیة والرسوم والصـور الثابتـة والمتحركـة

- استخدام قاعدة بیانات المقرر . - الإبحار والبحث عبر الشبكة الإلكترونیة .

**الإطار النظري** 

.

یستند الإطار النظري في هذا البحث إلى محورین رئیسیین هما : ١) أدوات التعلم عبر الشبكات . ٢) المقررات الإلكترونیة . وفیما یلي شرح لهذین المحورین بشيء من التفصیل :

**المحور الأول : أدوات التعلم عبر الشبكات : - مفهوم التعلم عبر الشبكات :** 

یمكــن التوصــل لمفهــوم الــتعلم عبــر الشــبكات مــن خــلال اســتعراض بعــض التعریفــات التــي أوردتهــا الدراســات الســابقة للــتعلم عبــر الشــبكات، حیــث یعرفــه (كـلارك ,1996Clark ( بأنــه " تصــمیم بیئـة الــتعلم الفــردي التـي تتــیح إمكانیــة الوصــول إلــى المعلومــات المخزنــة علــى الخــادم Serverمــن خــلال متصــفحات الویـب Browser ، كمـا تتـیح إمكانیـة تصـمیم المعلومـات التعلیمیـة علـى الشـبكة وإ مكانیة تحدیث وتجدید هذه المعلومات تبعاً لمتغیرات العصر .

**ـــــــــــــــــــــــــــــــــــــــــــــــــــ**

في حین یجمع كل من Smith, 1999 ; Camevale, 2000 ; Stocks ) ( 2000 ,Garcia ; 2000 ,Freddolino & على أن التعلم عبر الشـبكات هـو أحــد أهــم الــنظم الملائمــة لتقــدیم المقــررات والمنــاهج الدر اســیة للطــلاب مــن خــلال الاستفادة بإمكانات وممیزات شبكة الویب .

ویعرفه (محمد عبـد الحمیـد٢٠٠٩، ٥:) بأنـه نظـام تفـاعلي للـتعلم مـن بعـد یقـدم للمــتعلم وفقــاً للطلــب ، ویعتمــد علــى بیئــة إلكترونیــة رقمیــة متكاملــة تســتهدف بنــاء المقــررات وتوصــیلها بواســطة الشــبكات الإلكترونیــة ، والإر شــاد والتوجیــه وتنظــیم الاختبارات ، وإ دارة المصادر والعملیات وتقویمها .

وباستقراء التعریفات السابقة للتعلم عبر الشبكاتوتبعـاً لمنظـور هـذا البحـث فقـد توصل الباحث إلـى تعریـف الـتعلم عبـر الشـبكات بأنـه نظـام متكامـل للـتعلم مـن بعـد عبــر شــبكات الحاســب الآلــي یــتم عــن طریقــه تقــدیم البــرامج التدریبیــة والمقــررات التعلیمیـة للمـتعلم فـي أي وقـت وفـي أي مكـان ممـا یسـاعد علـى تـوفیر بیئـة تعلیمیـة تعلمیة تفاعلیة متعددة المصادر بطریقة تزامنیة أو لا تزامنیة .

# - **أهمیة أدوات التعلم عبر الشبكات :**

**ــــــــــــــــــــــــــــــــــــــــــــــــــــــــــــــــــــــ**

تعـد أدوات الــتعلم عبــر الشــبكات ضـرورة لنقــل خصــائص الاتصــال المــواجهي التــي تتــوفر فــي الفصــل الدراســي التقلیــدي مــع تطــویر طــرق التــدریس حتــى تتســم بالتفاعلیـة والمرونـة، ونقـل هـذه الخصـائص إلـى الـتعلم عبـر الشـبكات ، ولـذلك نجـد أن تحدیـد هـذه الأدوات یتصـدر مرحلــة التخطـيط لتقـدیم المقـررات التعلیمیــة عبـر الشــبكات وتحتــل المســاحة الأكبــر فــي تصــمیم المواقــع والبــرامج التعلیمیــة التــي تعرض هذه المقررات ومحتواها عبر الإنترنت (محمد عبد الحمید، ٢٠٠٩ : ٤٠)

وهذه الأدوات هـي التـي تنقـل المـتعلم إلـى الواقـع الافتراضـي Reality Virtual بنفس خصـائص الواقـع الحقیقـي باسـتثناء وحـدة المكـان فـي جمیـع الحـالات، و وحـدة الزمـان فـي حـالات أخـر ى، ومـن خـلال هـذه الأدوات ینشـأ مـا یسـمى بالمجتمعـات الافتراضــیة التــي تجمــع أفــراداً لهــم خصــائص ومیــول وأهــداف واحــده تقریبــاً فــي اتصـال وتفاعـل دائـم دون أن یجمعهـم مكـان محـدد المعـالم یمكـن وصـفه وتحدیـده سـوى أنـه مكـان افتراضـي هـو الموقـع الإلكترونـي الـذي یجمـع بیـنهم، ویصـل بیـنهم أیضاً من خـلال أدوات الاتصـال والتفاعـل والتـي یمكـن اسـتخدامها فـي نفـس الوقـت باعتبارها أدوات للتعلیم والتعلم .

Moore, G. , Winograd, K. & Longe, D. , ) مـن كـل ویـذكر 2001) أن أدوات الاتصـال و أسـالیب التفاعـل عبـر الشـبكات قـد وفـرت عـدة فوائـد لبیئات التعلم عبر الشبكات و من هذه الفوائد : - تنمیة الاعتزاز والثقة بالنفس عند الطالب . - صـقل وإ ثـراء شـكل العلاقـات الاجتماعیـة فـي مجتمـع الـتعلم مـن بعـد عبـر الشبكات .

- حث الطالب على المشاركة والتعاون والاندماج مع أقرانه . - مشـاركة الطـلاب بجدیـة وفاعلیـة فـي التفـاعلات المختلفـة بدرجـة قـد تفـوق مشاركتهم في البیئة التقلیدیة .

**- خصائص أدوات التعلم عبر الشبكات :** 

إن أهــم مــا یمیــز أدوات الــتعلم عبــر الشــبكات أنهــا صــفحات علــى الشــبكة قــد تكون ضمن بناء المواقع التعلیمیة أو في مواقـع متصـلة بـالمواقع التعلیمیـة، یتفاعـل فیها أطراف عملیات التعلم والتعلیم من بعد بواسطة الرموز الاتصالیة المختلفـة فـي وقــت واحــد (متــزامن) أو فــي أوقــات مختلفــة (غیرمتــزامن) لتحقیــق أهــداف التعلــیم والتعلم .

**ـــــــــــــــــــــــــــــــــــــــــــــــــــ**

و یذكر(محمــــد عبــــد الحمیــــد، ٢٠٠٩ : ٤٢-٤١) أن هنــــاك مجموعــــة مــــن الخصائص التي تتوفر في أدوات التعلم عبرالشبكات ومن أهمها ما یلي :

١ – مهمـا اختلـف المسـمى فـإن الوظیفــة الأساسـيـة لـهـذه الأدوات هــي تحقيـق التفاعــل الإنســـاني لتعـــویض غیـــاب الاتصـــال المـــواجهي داخـــل الفصـــل الدراسي التقلیدي .

- -٢ یـتم تصـمیم هـذه الأدوات بحیـث تـوفر المرونـة Flexibility فـي الاتصـال والتفاعل، والتعلیم والتعلم .
- -٣ یمكـن أن تعمـل مـع بعضـها فـي إطـار متكامـل بتـأثیر الحاجـات المتعـددة للتعلم عبر الشبكات
- -٤ یتوقـف الاعتمـاد علـى بعضـها مـن جانـب المؤسسـة أو المعلـم علـى حـدود أهــداف توظیفهــا، وذلــك بالإجابــة علــى الســؤال : لمــاذا یــتم توظیــف أداه معینة دون الأخرى ؟ -٥ یتوقــف اســتخدام هــذه الأدوات مــن جانــب المــتعلم علــى حاجتــه مــن هــذا

الاستخدام .

**ــــــــــــــــــــــــــــــــــــــــــــــــــــــــــــــــــــــ**

**- تصنیف أدوات التعلم عبر الشبكات :**  تتعــدد تصــنیفات أدوات الــتعلم عبــر الشــبكات بنــاء ً علــى الخصــائص التــي تــم ذكرهـا سـابقاً ، ومـن هـذه التصـنیفات، تصـنیف (محمـد عبـد الحمیـد، ٢٠٠٩ : -٤٣ ٤٧) لأدوات الــتعلم عبــر الشــبكات، وذلــك مــن حیــث توقیــت اســتخدام الأداة بــین أطـراف عملیـة التعلـیم والـتعلم، أومـن حیـث مسـتوى التفاعـل، أو مـن حیـث الوظیفـة الأساسیة، وذلك كما یلي : **(١)- من حیث توقیت استخدام الأداة بین أطراف عملیة التعلیم والتعلم :**  (١/١)- أدوات التعلم المتزامن Tools Learning Synchronous . (٢/١)- أدوات التعلم غیر المتزامن Tools Learning Asynchronous . **(٢)- من حیث مستو ى التفاعل :**  . (User Interface) U.I. واجهه تفاعل المستخدم . (٢-٢)- بوابـة التفاعل العامـة (Common Gateway Interface) .C.G.I. **(٣)- من حیث الوظیفة الأساسیة :**  (١/٣)- أدوات التعلیم والتعلم (نظم عرض المقررات) . (٢/٣)- أدوات الاتصال والتفاعل . وهنــاك تصــنیف آخــر لأدوات الــتعلم عبــر الشــبكات، والــذي قدمــه (محمــد محمــد الهــادي، ٢٠٠٥ : ٢٤٤)، حیــث یعــرض مــن خلالــه أدوات الاتصـال مـن خـلال مسـتویات تطبیـق شـبكات الحاسـب الآلـي فـي التعلـیم بشـكل عـام وشـبكة الإنترنـت بشـكل خـاص، ویتـدرج ذلـك مـن المسـتویات البسـیطة إلـى المعقـدة، وذلـك بنـاءً علـى مهـارات المتعلمـین والمعلمـین فـي اسـتخدام الحاسـب الآلـي والاتصـالات المتاحـة مـن بعـد، وبنـاءً علـى البیئـة التعلیمیة المستخدمة وذلك كما یلي : - المستوى الأدنى : البرید الإلكتروني وقوائم المناقشة .

- المستوى المتوسط : قوائم المناقشة ومذكرات المحاضرات على الخط عبر شبكة الإنترنت .

**ـــــــــــــــــــــــــــــــــــــــــــــــــــ**

- المستوى العالي: الأدوات السابقة بالإضافة إلى أدوات التدریس التفاعلي، عبر شبكة الویب Tutorials Web Interactive المصممة لتفاعل الطالب مع المادة الدراسیة .
- المستوى الخبیر : جمیع الأدوات السابقة بالإضافة إلى توافر البیئات الافتراضیة، حیث تو فر للمشتركین القیام بالنشاط التعاوني واستخدام أسالیب وأدوات متعددة .

**المحور الثاني : المقررات الالكترونیة : - تعریف المقرر ات الإ لكترونیة :** 

تناولت العدید مـن الدراسـات تعریـف المقـررات الإلكترونیـة، فقـد عرفهـا (إدوارد فالاوســــكاس، ٢٠٠٠ : ٢٣٠) بأنهــــا مقــــرر ات متاحــــة عبــــر الشــــبكة العالمیــــة للمعلومات (الإنترنت)،ولا تتقید بزمـان أو مكـان، وعـن طریقهـا یـتم اسـتحداث بیئـات تعلــم إلكترونیــة افتراضــیة بحیــث یســتطیع المتعلمــون التجمــع بواســطة الشــبكات للمشاركة في حالات تعلم تعاونیة .

كمــا عرفـت ( ریمــا الجــرف،٢٠٠١، ١٩٨: ١٩٨)المقـرر الإلكترونــي بأنــه مقـرر یسـتخدم فـي تصـمیمه أنشـطة ومـواد تعلیمیـة تعتمـد علـى الحاسـوب، وهـو محتـو ى غنــي بمكونــات الوســائط المتعــددة التفاعلیــة فــي صــورة برمجیــات معتمــدة أو غیــر معتمدة على شبكة محلیة أو شبكة الإنترنت .

فـي حـین عرفهـا (120 : 2004 , .A ,Clarke ( بأنهـا مـواد تعلیمیـة تشـتمل علـى أسـالیب متنوعـة تسـتخدم لشـرح المعلومـات التـي یمكـن اسـتدعائها مـن الشـبكة مع تدعیمها بعناصر الوسائط المتعددة التفاعلیة . فـي حـین عـرف (الغریـب زاهـر٢٠٠٩، : ٨٦)المقـرر الإلكترونـي بأنـه المقــرر القــائم علــي التكامــل بــين المــادة التعلیمیـــة وتكنولوجیــا الــتعلم الإلكترونـــي عبــر الشــبكات فــي تصـــمیمه وانشــائه وتطبیقــه وتقویمــه، ویــدرس الطالــب محتویاتــه تكنولوجیاً وتفاعلیاً مع عضو هیئة التدریس في أي وقت وفي أي مكان یرید .

ویعرف الباحث المقررات الإلكترونیة إجرائیـاً بأنهـا " محتـوى تعلیمـي یـتم تقدیمـه مــن خــلال شــبكات الحاســب الآلــي بصــفة عامــة و شــبكة الإنترنــت بصــفة خاصــة ویكـون غنــي بعناصــر الوســائط المتعــددة التفاعلیــة بمــا یســهم فــي مشــاركة حــواس المتعلم في عملیة التعلیم والتعلم .

**- أهمیة المقررات الإ لكترونیة :** 

**ــــــــــــــــــــــــــــــــــــــــــــــــــــــــــــــــــــــ**

توصـل كـل مـن (الغریـب زاهـر، ٢٠٠٩ ؛ محمـد عبـد الحمیـد، ٢٠٠٩ ؛ عبـد العزیـز طلبـة، ٢٠١٠)إلـى أن أهمیـة المقـرر ات الإلكترونیـة تتحـدد بالنسـبة لكـل مـن المتعلم وعضو هیئة التدریس والمؤسسة التعلیمیة، وذلك كما یلي : **أ)- أهمیة المقرر ات الإ لكترونیة بالنسبة للمتعلم :** 

-١ تـــدریب المـــتعلم علـــى مهـــارات التواصـــل وصـــنع القـــرار وحـــل المشـــكلات تكنولوجیاً وعالمیاً .

-٢ یســتطیع المــتعلم أن یختــار مــا یحتاجــه مــن معلومــات وخبــرات فــي الو قــت وبالسرعة التي تناسبه فلا یرتبط بمواعید محاضرات أو جداول دراسیة -٣ یســتطیع المــتعلم أن یــتعلم فــي جــو مــن الخصوصــیة بمعــزل عــن الآخــرین فیعید ویكرر التعلم بالقدر الذي یحتاجه دون شعور بالخوف أو الحرج . -٤ إمكانیة عرض وتحمیل عناصر الوسائط المتعددة (نص – صـوت - فیـدیو –رسـومات)، بالإضـافة إلـى إمكانیـة تحمیـل الملفـات والمعلومـات والقـوامیس ودوائر المعارف دون الحاجة إلى التردد على المكتبات . -٥ یتیح للمتعلم فرصة حقیقة للتعلم مما یؤدي إلىتعلم الطلاب تعلماً واقعیاً **ب)- أهمیة المقررات الإلكترونیة بالنسبة لعضو هیئة التدریس :**

-١ توفیر وقت وجهـد عضـو هیئـة التـدریس وتغییـردور ه إلـى موجـه ومرشـد ومعـد للأنشطة الطلابیة . -٢ توفیر أشكال متنوعة من التفاعـل بـین عضـو هیئـة التـدریس والطـلاب سـواء كان هذا التفاعل تزامني Synchronous أو لا تزامني Asynchronous . -٣ زیــادة تواصــل عضــو هیئــة التــدریس مــع زملائــه وأولیــاء أمــور الطــلاب وكافة مؤ سسات المجتمع . -٤ الإشــراف علــى إنشــاء وتعـــدیل وحــذف محتویــات المقــرر، ومراقبـــة أداء الطلاب داخل المقرر **ج)- أهمیة المقرر ات الإ لكترونیة بالنسبة للمؤسسة التعلیمیة :**  -١ توفیرتكالیف الورق والطباعة وغیرها، و انخفاض تكالیف النشر بالمقارنة بالنشر التقلیدي -٢ سرعة تحدیث المادة التعلیمیة وتزوید المتعلمین بها في نفس اللحظة . -٣ سرعة توزیع المحتو ى الإلكتروني بمجرد إعداده وبرمجته وتوصیله للمتعلمین في أي مكان -٤ تجنب مساوئ استعمال الكتب التقلیدیة والتي یسيء الطلاب استخدامها -٥ سهوله تصحیح الأخطاء لحظة اكتشافها . **- مكونات المقرر الإ لكتروني :**  یذكر(مصطفى جودت صالح، ٢٠٠٩ : ٨٧-٨٥) أن هناك دراسات عدیدة بحثت موضوع مكونات وأدوات المقررات الإلكترونیة، ومن تلك الدراسات (Sandy Britain & ودراسة ،وزملائه) Jan Van Der Veen, 2000)دراسة (2001 ,Liber Oleg وكلتاهما استهدفتا إیجاد إطار لتقویم التعلم من خلال

**ـــــــــــــــــــــــــــــــــــــــــــــــــــ**

الشبكة، وقد قامتا بدراسة مقارنة بین عدد من النظم الجاهزة لتقدیم المقررات التعلیمیة الإلكترونیة وخرجتا منها بعدد من الأدوات والمكونات الأساسیة التي یفترض توافرها في نظم تقدیم المقررات الإلكترونیة، ویمكن تحدید الأدوات والمكونات التي تناولتها البحوث المختلفة كما یلي : -١ لوحــــة الملاحظــــات أو التنبیهــــات or Board Notice . Announcement Board -٢ الإطــار العــام للمقــرر Outline Course : ویســمى كــذلك بجــدول . Course Scheduleالمقرر -٣ البرید الإلكتروني Mail-E . -٤ قائمة بالطلاب المشاركین في دراسة المقرر وعناوینهم على الشبكة . -٥ أدوات المؤتمرات غیر المتزامنة . -٦ أدوات المؤتمر ات المتزامنة . -٧ منطقة عرض المحتو ى Area Content . -٨ التكلیفات والمهام Tasks & Assignment . -٩ التقویم Assessment .

**أنواع المقررات الإ لكترونیة :** 

**ــــــــــــــــــــــــــــــــــــــــــــــــــــــــــــــــــــــ**

 یذكر(عبد العزیزطلبة٢٠١٠، -٥١: ٥٢) أنه یمكن تصنیف المقررات الإلكترونیة إلى :

- **مقررات إلكترونیة یتم الاعتماد علیها بشكل كلي في تقدیم المادة التعلیمیة، ومقررات مساندة للمحتوى التعلیمي التقلیدي .**
- **مقررات یتم تقدیمها على جهاز الحاسب الآلي باستخدام برمجیات الوسائط المتعددة ولا یشترط أن یكون هناك اتصال بشبكة الإنترنت، ومقررات یتم نشرها على شبكة الإنترنت وتعتمد على مهارات استخدام الإنترنت في دراسة المقرر .**
- **مقررات یتم تجهیزها من قبل عضو هیئة التدریس باستخدام برمجیات خاصة كبرامج التألیف والوسائط المتعددة والعروض التقدیمیة لتحقیق الاحتیاجات الخاصة للمتعلمین، و مقررات تأتي جاهزة من قبل شركات وهیئات خاصة بتألیف البرمجیات .**
- **مقررات یتم نشرها مجاناً على شبكة الإ نترنت، وأخر ى تحتاج لرسوم واشتراكات خاصة للحصول على خدمات هذه المقررات .**

**وبصفة عامة فإن المقررات الإلكترونیة تأخذ أحد شكلین هما :** 

- الأول : مقرر إلكتروني یحمل على أقراص مدمجة CD لیسهل نقله وتحمیله على أجهزة متنوعة ویطلق علیه الكتاب الإلكتروني .

**ـــــــــــــــــــــــــــــــــــــــــــــــــــ**

- الثاني : مقرر إلكتروني منشور علي شبكة الإنترنت، وهو مصمم بصورة أكثر تعقیداً لتمكن المتعلم من التواصل مع زملائه وأساتذته والمشاركة والبحث عن المعلومات من مصادر مختلفة .

وأیاً كان شكل المقرر الإلكتروني فإن دور ه في تطویر عملیتي التعلیم و التعلم یتضح من خلال الفوائد التي تعود على كل من المعلم والمتعلم والمؤسسة التعلیمیة .

**إجراءات البحث : (مراحل بناء وتطبیق النموذج المقترح) : أولاً : بناء قائمة مهارات استخدام المقررات الإ لكترونیة :** 

تم إعداد قائمة مهارات استخدام المقررات الإلكترونیة لدى طلاب تكنولوجیا التعلیم وفق المراحل التالیة :

**-١ الهدف من بناء قائمة مهارات استخدام المقررات الإ لكترونیة :** 

هـدف الباحث مـن بنـاء قائمـة المهـارات إلـى تحدیـد جمیــع المهـارات اللازمــة لاسـتخدام المقـررات الإلكترونیـة، وبالتـالي قـام الباحـث بإعـداد قائمـة للتوصـل إلـى تلك المهارات التـي یجـب توافرهـا لـدى طـلاب تكنولوجیـا التعلـیم لاسـتخدام المقـررات الإلكترونیة . **تحدید مصادر اشتقاق قائمة المهارات :** 

**ــــــــــــــــــــــــــــــــــــــــــــــــــــــــــــــــــــــ**

اعتمـد الباحـث عنـد اشـتقاق قائمـة مهـارات اسـتخدام المقـررات الإلكترونیـة علـى العدیـــد مـــن الدراســـات والبحـــوث الســـابقة وكـــذلك الأدبیـــات التربویـــة فـــي مجـــال تكنولوجیا التعلیم .

**-٢ إعداد الصورة المبدئیة لقائمة المهارات :** 

قـــام الباحـــث بإعـــداد الصـــورة المبدئیـــة لقائمـــة مهـــارات اســـتخدام المقـــررات الإلكترونیة، وذلك من خلال ما تـم دراسـته وتحلیلـه مـن الدراسـات والبحـوث السـابقة والأدبيــات الـحديثــة فــي مجــال تكنولوجيــا التعلــيم بالإضـــافة إلــي خبــرة الباحــث الشخصـیة. وقـد اشـتملت الصـورة المبدیـة لهـذه القائمـة علـى (٩) محـاور رئیسـیة تـم تقسیمها إلى (٩٠) مهارة فرعیة .

**-٤ حساب صدق قائمة المهارات :** 

أعد الباحث استبیان بالمهارات المستخلصة من الدراسات والبحوث السابقة والأدبیات، وتم عرضها على مجموعة من الخبراء والمحكمین وذلك لحساب صدق قائمة المهارات من خلال استبیان تحدید القائمة، وقد قام الباحث بإجراء عدة مقابلات مع بعض الحكمین وذلك لمناقشة آرائهم حول بنود القائمة في العناصر التي تم تحدیدها للتقییم .

**-٥ قائمة المهارات في صورتها النهائیة :**

بعد إجراء التعـدیلات اللازمـة علـى القائمـة المبدئیـة لمهـارات اسـتخدام المقـررات الإلكترونیـة، قـام الباحـث بإعـداد الصـورة النهائیـة لقائمـة مهـارات اسـتخدام المقـررات الإلكترونیــة، حیــث أصــبح المجمــوع الكلــي للمهــارات التــي تحتویهــا القائمــة فــي صــورتها النهائيــة (٧٥) مهـارة تمثـل مهـارات اسـتخدام المقررات الإلكترونيــة لـدى طلاب تكنولوجیا التعلیم .

**ثانیاً : بناء الاختبار التحصیلي :** 

قام الباحث بعدة خطوات لبناء الاختبار التحصیلي تمثلت فیما یلي :

**-١ تحدید الهدف من الاختبار التحصیلي :** 

یهدف الاختبار التحصیلي إلى قیاس تحصیل طلاب الفرقة الر ابعة تخصص تكنولوجیا التعلیم بكلیة التربیة النوعیة بجامعة المنوفیة (عینة البحث) للمحتوى المعرفي المرتبط بموضوعات المودیولات التعلیمیة الثلاث المتضمنة في البرنامج التعلیمي .

**ـــــــــــــــــــــــــــــــــــــــــــــــــــ**

**-٢ تحدید الأهداف التعلیمیة :** 

تعبر الأهداف التعلیمیة عما یتوقع أن یتقنه المتعلم بعد دراسته للبرنامج الدراسي بوحداته الثلاث(المودیولات التعلیمیة)، حیث تمثل نواتج التعلم وتصف الأداء النهائي المتوقع من الطلاب، وقد قام الباحث بتحدید الأهداف التعلیمیة وصیاغة الأهداف السلوكیة، وكانت الصورة النهائیة للأهداف بعد صیاغتها تحتوي على ثلاثة أهداف رئیسیة تشمل (٣٠) هدفاً سلوكیاً إجرائیاً .

**-٣ إعداد جدول مواصفات الاختبار :** 

أعد الباحث جدول مواصفات للاختبار التحصیلي بحیث یوضح مدى ارتباط الاختبار بالأهداف المراد تحقیقها وقیاسها وكذلك لیوضح الموضوعات التي یغطیها الاختبارومدى تمثیل مفرداته لجمیع الجوانب المعرفیة، ومدى توزیع هذه المفردات على مستویات الأهداف المعرفیة الخاصة بموضوع التعلم المأمول تحقیقها .

**-٤ تحدید نوع مفردات الاختبار وصیاغتها :** 

تــم إعــداد الاختبــار التحصــیلي باســتخدام نــوعین مــن الاختبــارات الموضــوعیة وهمـــا (الصـــواب والخطـــأ–الاختیـــارمن متعـــدد)، حیـــث تـــم تقســـیم الاختبـــار إلـــي مجمــوعتین مــن المفــردات وهما:المجموعــة الأولــى: أســئلة الاختیــار مــن متعــدد والمجموعة الثانیة : أسئلة الصواب والخطأ، وذلك كما یلي : **المجموعة الأولى : أسئلة الاختیار من متعدد :** 

**ــــــــــــــــــــــــــــــــــــــــــــــــــــــــــــــــــــــ**

 قام الباحث بصیاغة (١٩) تسعة عشر سؤالاً من نمط الاختیار من متعدد بحیث یحتوي كل سؤال على رأس السؤال وأربعة بدائل من بینها بدیل واحد یمثل الإجابة الصحیحة .

**المجموعة الثانیة: أسئلة الصواب والخطأ :**

قام الباحث بصیاغة (١١) أحد عشر سؤالاً من نمط أسئلة الصواب والخطأ، وهي عبارة عن حقیقة مصاغة في عبارة وعلى المفحوص أن یضع علامة (√) إذا كانت العبارة صحیحة وعلامة (X (إذا كانت العبارة خطأ .

**-٥ ضبط الاختبار التحصیلي :** تم ضبط الاختبار التحصیلي على مرحلتین كما یلي :

**المرحلة الأولى: صدق الاختبار:** بعد إعداد الصورة المبدیة للاختبار، تم عرضها على مجموعه من السادة المحكمین المتخصصین، وذلك بهدف التأكد من:مدى شمول الاختبار للأهداف التعلیمیة والمحتو ى التعلیمي للوحدة التجر یبیة المختارة، مدى مناسبة الاختبار لمستو ى الطلاب، مدى دقة صیاغة مفردات الاختبار، وقد قام الباحث بإجراء التعدیلات اللازمة على صیاغة بعض الأسئلة وفقاً لآراء السادة المحكمین **.** 

**المرحلة الثانیة:التجربة الاستطلاعیة للاختبار :** بعد عرض الاختبـار علـى السـادة المحكمین وإجراء التعدیلات اللازمة، تم تطبیقه علم عینة استطلاعیة من طلاب الفرقة الثالثة قسم تكنولوجیا التعلیم بكلیة التربیة النوعیة – جامعـة المنوفیـة فـي یـوم الســــبت الموافــــق (٢٠١٢/١١/٣م)، وكــــان عــــدد طــــلاب العینــــة الاســــتطلاعیة (١٠)عشر طلاب، وقد مرت هذه التجربـة الاسـتطلاعیة بعـدة مراحـل تـتلخص فیمـا یلي :

**(أ)- تحدیــد زمــن الاختبــار:** تـم حســاب زمـن الاختبـار عـن طریـق حسـاب الــزمن الـذي اسـتغرقه أسـرع طالـب فـي الإجابـة عـن أسـئلة الاختبـار والـزمن الـذي اسـتغرقه

أبطـأ طالـب فـي الإجابــة عـن أسـئلة الاختبــار ، ثـم حسـاب متوسـط الـزمن وذلـك بتطبیق المعادلة التالیة :

**ـــــــــــــــــــــــــــــــــــــــــــــــــــ**

 **الزمن الذي استغرقھ أسرع طالب + الزمن الذي استغرقھ أبطأ طالب** 

**زمن الإجابة =** 

**٤٠ + ٢٠**

**(ب)- حساب معامل السهولة والصعوبة لمفردات الاختبار :** تم حساب معامل السهولة ومعامل الصعوبة لكل مفردة من مفردات الاختبار التحصیلي طبقاً للمعادلة الآتیة : **= ٣٠ دقیقة زمن الإجابة =** 

**ص**

**معامل السهولة =** 

حیث أن : ص= عدد الإجابات الصحیحة ،. خ = عدد الإجابات الخاطئة . وقد قام الباحث بتعدیل أو حذف المفردات الصحیحة التي حصلت على معامل سهولة (٠،٨) فأكثر حیث أنها شدیدة السهولة :

وتم حساب معامل الصعوبة لكل مفردة من مفردات الاختبار وفقاً للمعادلة التالیة :

معامل الصعوبة = -١ معامل السهولة للمفردة .

وقد قام الباحث بتعدیل أو حذف المفردة التي و صل معامل الصعوبة فیها إلى (٠،٢) فأقل حیث أنها شدیدة الصعوبة .

وقد تراوحت معاملات السهولة والصعوبة لمفردات الاختباربین(-٠،٣ ٠،٧)، مما یشیر إلى مناسبة سهولة وصعوبة مفردات الاختبار . **(ج)- حساب معامل التمییز لمفردات الاختبار :** 

یعبرمعامل التمییز عن قدرة المفردة الواحدة على التمیز بین الأداء المرتفع والأداء المنخفض تحصیلیاً لأفراد العینة في الإجابة على الاختبار، ولحساب معامل التمییز تم استخدام المعادلة التالیة :

معامل التمییز = معامل السهولة × معامل الصعوبة .

وقد امتدت معاملات تمییز مفردات الاختبارما بین(٠،١٦)، (٠،٢٥) مما یشیر إلى أن مفردات الاختبار مناسبة في التمییز .

**(د)- حساب ثبات الاختبار :**

**ــــــــــــــــــــــــــــــــــــــــــــــــــــــــــــــــــــــ**

تم استخدام أسلوب سبیرمان وبراون للتجزئة النصـفیة وحسـاب معامـل الارتبـاط، وذلــك لحســاب معامــل ثبــات الاختبــار، حیــث تــم تقســیم مفــردات الاختبــار إلــى قســمین، قســم یضــم المفــردات ذات الأرقــام الزوجیــة والآخــر یضــم المفــردات ذات الأرقــام الفردیة،وبحســاب معامــل الارتبــاط بــین درجــات النصــف الفــردي ودرجــات النصــف الزوجــي لمفــردات الاختبــار فقــد بلغــت قیمــة معامــل الارتبــاط (ر) = ٠،٨٤ وبحساب معامل الثبات باستخدام معادلة التنبؤ لسببیرمان وبـراون وذلـك مـن خلال المعادلة التالیة :

 **٢ ر**

 **ر أ =** حیث رأ = معامل الثبات . ر= معامل الارتباط .

وقـد بلـغ معامـل الثبـات (٠،٩١)، وبـذلك تعـد قیمـة معامـل الثبـات مرتفعـة، ممـا یعنــي أن الاختبــار التحصــیلي ثابــت إلــى حــد كبیــر أي یمكــن أن یعطــي النتــائج نفســها إذا أعیــد تطبیقــه علــى العینــة نفســها فــي نفــس الظــروف كمــا یعنــي خلــو الاختبــارمن الأخطــاء التــي يمكـن أن تغيـر مـن أداء الفـرد مـن وقت لآخـر علــي الاختبار نفسه، مما یؤدي إلى الاطمئنان إلى النتائج التي یتم الحصول علیها .

**ثالثا:ً بناء بطاقة ملاحظة الأداء المهاري :**

تم بناء هذه البطاقة من خلال الخطوات للتالیة :

**-١تحدید الهدف من بطاقة ملاحظة الأداء المهاري :** 

قــام الباحــث بإعــداد بطاقــة ملاحظــة الأداء المهــاري للطــلاب، بهــدف قیــاس وتقـویم مسـتوى أداء الطـلاب للمهـارات المتضـمنة بالبرنـامج الدراسـي، والتـي تتنـاول مهـارات اسـتخدام المقررات الإلكترونيـة، وسبتم تطبيـق البطاقـة علـى الطـلاب قبـل وبعـد تطبیـق النمـوذج المقتـرح لتوظیـف أدوات الـتعلم عبـر الشـبكات بهـدف التعـرف علــي فاعلیتــه فــي نتمیــة مهــارات اســتخدام المقـررات الإلكترونیــة لــدى طـــلاب تكنولوجیا التعلیم

**ـــــــــــــــــــــــــــــــــــــــــــــــــــ**

**-٢مكونات بطاقة ملاحظة الأداء المهاري :** 

**- صیاغة عناصر البطاقة :** 

راعــى الباحـث عنـد صــياغة عناصــر البطاقــة إتقــان الصــياغة مــع أهـدافها وصـیاغتها، حیـث تـم الاعتمـاد فـي صـیاغة عناصـر البطاقـة علـى قائمـة مهـارات استخدام المقررات الالكترونیة لدى طلاب تكنولوجیا التعلیم .

**- تحدیــــد الأبعــــاد والعناصــــر الإجرائیــــة للمهــــارات المتضــــمنة فــــي بطاقــــة الملاحظة :** 

قام الباحث بتحدیـد الأبعـاد والعناصـر الإجرائیـة للمهـارات المتضـمنة فـي بطاقـة ملاحظـة الأداء المهـاري لطـلاب تكنولوجیـا التعلـیم عینـة البحـث، وقـد قـام الباحـث ببنــاء بطاقــة الملاحظــة بهــدف قیــاس الجانــب المهــاري المــرتبط بموضــوع الــتعلم (مهارات استخدام المقررات الإلكترونیـة)، وقـد بلـغ عـددها (٦) سـتة محـاور (أبعـاد) رئیسیة، والتي اشتملت على (٧١) إحدى وسبعین بنداً فرعیاً كما یلي : **-٣ الصورة المبدئیة لبطاقة ملاحظة الأداء المهاري :** 

من خلال ما سبق قام الباحث بإعداد بطاقة الملاحظة في صورتها المبدئیة، وقد روعي في صیاغة المهارات والأداءات التي تضمنتها البطاقة أن تكون في شكل عبارة إجرائیة واضحة ومحددة وقصیرة، و أن یسهل ملاحظتها، أن تتضمن كل عبارة عنصراً إجرائیاً واحداً .

**-٤ التقدیر الكمي لمستوى أداء الطالب :** 

**ــــــــــــــــــــــــــــــــــــــــــــــــــــــــــــــــــــــ**

استخدم الباحث أسلوب التقدیر الكمي بالدرجات حتى یمكن التوصل إلى معر فة مستوى الطالب في كل مهارة بصورة أقرب إلى الموضوعیة، وقد تم تحدید ثلاثة مستویات للأداء تعتمد على دقة وسرعة الطالب، وقد تم توزیع الدرجات وفقاً لمستویات الأداء في كل مهارة أو بند فرعي كما في الجدول التالي :

**جدول (٦) التقدیر الكمي لمستوى الأداء في بطاقة الملاحظة** 

| لم يتمكن الطالب من | أدى الممهارة | أدى المهارة | الأداء       |
|--------------------|--------------|-------------|--------------|
| أداء المهارة       | بشكل ناقص    | بشكل صحيح   | مستوى الأداء |
| ضعيف (صفر)         | متوسط (      | جيد         | التقدير      |

وقد طلب من الملاحظ أن یضع علامة (√) أمام مستوى الأداء الخاص بالطالب، وبتجمیع الدرجات التي تعطى لكل مهارة یمكن الحصول على الدرجة الكلیة للطالب، وبالتالي یمكن الحكم على أدائه ومستواه فیما یتعلق بهذه المهار ات

**-٥ضبط بطاقة ملاحظة الأداء المهاري :** 

بعد أن تم التوصل إلى الصورة المبدئیة لبطاقة الملاحظة كان من الضروري تطبیقها قبل تعلم المهارة وبعدها، لذا كان لابد من التأكد من سلامتها وصلاحیتها للتطبیق وذلك بمرور ها بمرحلتین هما :

.

**- المرحلة الأولى : صدق بطاقة ملاحظة الأداء المهاري :** 

قـام الباحـث بعـرض بطاقـة ملاحظـة الأداء المهـاري فـي صـورتها المبدئیـة علـى مجموعــة مــن الســادة المحكمــین والمتخصصـــین بـهــدف التعــرف علــى آرائهــم ومقترحاتهم،وقد تمثلت آراء وملاحظات السـادة المحكمـین فـي حـذف المحـور الرابـع من محاور البطاقة وذلك نظراً لوجـود تشـابه بـین البنـود المتضـمنة مـع هـذا المحـور مـع البنـود المتضـمنة فـي المحـور الخـامس، وبـذلك أصـبحت البطاقـة تحتـوي علـى خمسـة محـاور رئیسـیة فقـط، و تعـدیل صـیاغة بعـض بنـود بطاقـة الملاحظـة لتصـبح أكثر دقةً ووضوحاً .

**ـــــــــــــــــــــــــــــــــــــــــــــــــــ**

وقد قام الباحث بإجراء كافة التعدیلات والمقترحات السابقة والتي اتفق علیها السادة المحكمون، وبذلك تكون بطاقة ملاحظة الأداء المهاري جاهزة للتطبیق على الطلاب عینة البحث .

**- المرحلة الثانیة : ثبات بطاقة ملاحظة الأداء المهاري :** 

 اسـتخدم الباحـث أسـلوب تعـدد الملاحظـین علـى أداء الطالـب الواحـد، ثـم حسـاب معامـل الاتفـاق بـین تقـدیرهم لـلأداء عـن طریـق اسـتخدام معادلـة " كـوبر " لتحدیـد نســب الاتفــاق، حیــث قــام الباحــث واثنــین مــن زملائــه بملاحظــة أداء ثلاثــة مــن الطـلاب، ثـم حسـاب معامـل الاتفـاق بـین الملاحظـین فـي حـالات الطـلاب الثلاثـة باستخدام معادلة " كوبر "، ویوضح الجدول التالي معامـل الاتفـاق بـین الملاحظـین في حالات الطلاب الثلاثة :

 **جدول (٧) معامل الاتفاق بین الملاحظین لبطاقة الملاحظة** 

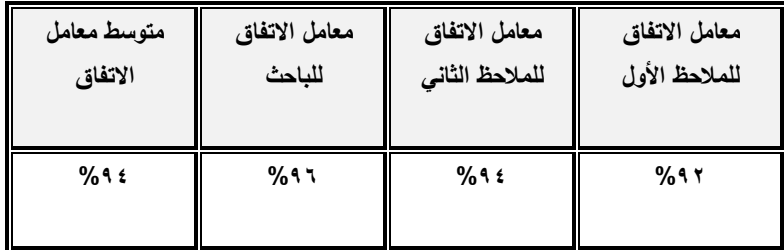

یتضح من الجدول السابق أن بطاقة ملاحظة الأداء التي تم تجریبها صالحة للقیاس، حیث بلغ متوسط معامل الاتفاق بین الملاحظین في الحالات الثلاث %٩٤ مما یعني أنها ثابتة إلى حد كبیر .

**-٦ الصورة النهائیة لبطاقة ملاحظة الأداء المهاري :**

أصبحت بطاقة الملاحظة في صورتها النهائیة صالحة للاستخدام والتطبیق في قیاس وتقویم أداء الطلاب عینة البحث،وقد تكونت بطاقة الملاحظة في شكلها النهائي من (٥) محاور رئیسیة اشتملت على (٦٤) بنداً فرعیاً .

# **رابعاً : بناء وتطبیق النموذج المقترح :**

**ــــــــــــــــــــــــــــــــــــــــــــــــــــــــــــــــــــــ**

**-١ الهدف العام من بناء النموذج المقترح :** 

قام الباحث ببناء وتطویر نموذجاً للتصمیم التعلیمي یمكن الاعتماد علیه في تصمیم نموذج لتوظیف أدوات التعلم عبرالشبكات وذلك لتنمیة مهارات استخدام المقررات الإلكترونیة لدى طلاب تكنولوجیا التعلیم، وقد قام الباحث باستطلاع رأي مجموعة من الخبراء والمتخصصین في مجال تكنولوجیا التعلیم للتأكد من صلاحیة استخدام النموذج المقترح، ویر تكز النموذج المقترح على (٥) خمس مراحل أساسیة موضحة بالشكل التالي :

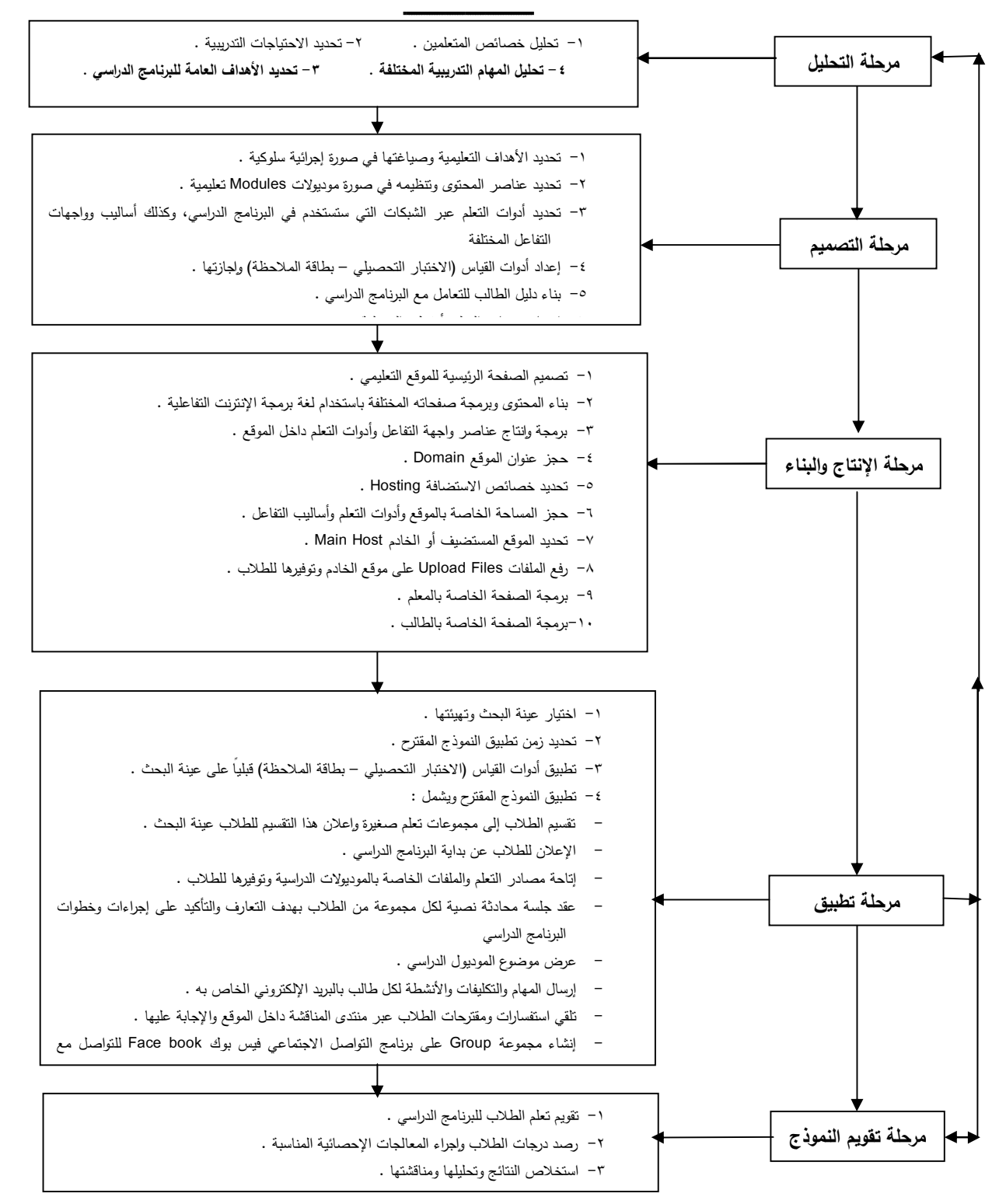

**شكل (١٠) التخطیط النھائي لمراحل بناء وتطبیق** 

#### **- بناء وتطبیق النموذج المقترح :**

قام الباحث ببناء نموذج لتوظیف أدوات التعلم عبرالشبكات وذلك للتعرف على فاعلیته في تنمیة مهارات استخدام المقررات الإلكترونیة لدى طلاب تكنولوجیا التعلیم، وذلك مروراً بالمراحل التالیة :

**أولاً : مرحلة التحلیل :**

**ــــــــــــــــــــــــــــــــــــــــــــــــــــــــــــــــــــــ**

تعد مرحلة التحلیل الخطوة الأساسیة في بدایة أي نموذج تعلیمي، كما تعد العملیة الموجهة لعملیات التصمیم والبناء و التقویم المرتبطة بالنموذج، وهي التي یتم من خلالها تحدید الاحتیاجات والمتطلبات الرئیسیة لبناء النموذج، و ذلك كما یلي :

**(١) تحلیل المشكلة وتقدیر الحاجات :**

تهدف عملیة تحلیل المشكلة وتقدیر الحاجات إلى تحدید مشكلة البحـث الحـالي وتقــدیر الحاجــات التعلیمیــة للطــلاب وصــیاغتها فــي شــكل أهــداف تصــف الأداء المطلــوب بعــد انتهــاء عملیــة الــتعلم والتــدریب علــى مهــارات اســتخدام المقــررات الإلكترونیة .

**(٢) تحلیل المهمات التعلیمیة :** 

ویتم ذلك من خلال تحلیـل المهمـات وفقـاً للأهـداف التعلیمیـة والمهمـات الفرعیـة المحـددة مسـبقاً لإبـراز الخطـوات التـي یتوقـف علیهـا نجـاح التصـمیم التعلیمـي فـي تعلـم المهمــات الفرعيــة والتــي يســهل تعلـم المهمــات الرئيسـيـة، حيـث تهـتم خطــوة تحلیل المهام بالتركیز على المهارات والموضوعات محل التعلم .

**(٣) تحلیل خصائص المتعلمین :** 

تمت عملیة تحلیل خصائص المتعلمین عن طریق الخطوات التالیة :

- تحدیدخصـائص الطـلاب عینـة البحـث المتمثلـة فـي طـلاب الفرقـة الرابعـة قسـم تكنولوجیــا التعلــیم بكلیــة التربیــة النوعیــة – جامعــة المنوفیــة، وذلــك مــن خــلال بیانات محددة مثل (اسم الطالب – النوع – السن– محل الإقامة)

- تحدیــد إمكانــات الطــلاب فــي اســتخدام الحاســب الآلــي والإنترنــت وتــوفر الأجهــزة والاتصــال الســریع بالإنترنــت لــدیهم، وخبــراتهم فــي التعامــل مــع أدو ات التعلم عبر الشبكات . - تحدید احتیاجات الطلاب ورغباتهم في الدراسـة مـن خـلال بیـات الـتعلم عبـر الشبكات وما هيالأدوات التي یرغبون في استخدامها حالیاً . **ثانیاً : مرحلة التصمیم :** 

**ـــــــــــــــــــــــــــــــــــــــــــــــــــ**

**(١) تحدید الأهداف التعلیمیة و السلوكیة :** 

أعــد الباحــث قائمــة بالأهــداف العامــة والســلوكیة وقــام بعرضــها علــى الســادة المحكمـین، ثـم قـام الباحـث بـإجراء التعـدیلات والملاحظـات التـي أبـداها المحكمـون، وبــذلك أمكــن التوصــل إلــى القائمــة النهائیــة للأهــداف الســلوكیة لكــل مودیــول مــن المودیولات التعلیمیة الثلاثة .

**(٢) تحدید عناصر المحتوى وتقسیمه إلى وحدات تعلیمیة (مودیولات) :** 

وقـد قـام الباحـث بتحدیـد العناصـر الأساسـیة للمحتـوى وجمـع المحتـوى العلمـي مـن مجموعـة مـن المصـادر التعلیمیـة المختلفـة وتقسـیمه لوحـدات تعلیمیـة مصـغرة (مودیولات)، وقد تم عرض المحتوى على السادة المحكمین للتأكد من مـدى ارتبـاط المحتـوى بالأهـداف، ومـدى سـلامة الصـیاغة العلمیـة واللغویـة للمحتـوى، وتسلسـل الأفكار والترتیب المنطقي، مناسبته للطلاب، ثم تـم إجـراء التعـدیلات اللازمـة وذلـك وفقاً لآراء المحكمین والخبراء .

**(٣) تحدید أدوات التعلم عبر الشبكات وأدوات التفاعل المختلفة :** 

تـم تحدیـد أدوات الـتعلم عبرالشـبكات والتـي سـوف یـتم توظیفهـا واسـتخدامها فـي النمـوذج المقتـرح لتنمیـة مهـارات اسـتخدام المقـررات الإلكترونیـة، وذلـك مـن خـلال اسـتخدام وتوظیـف بعـض أدوات الـتعلم عبرالشـبكات وهـي : البـث المباشـر، الفـیس بوك،الســــــبورة التفاعلیــــــة، الــــــویكي، المنتدى،المدونة،المحادثــــــة النصــــــیة،البرید الإلكتروني . **(٤) تصمیم أدوات القیاس (أدوات البحث) :** 

اسـتخدم الباحـث فـي البحـث الحـالي أداتـین للقیـاس همـا : الاختبـار التحصـیلي والــذي یهــدف إلــي قیــاس مســتوى تحصــیل طــلاب الفرقــة الرابعــة بقســم تكنولوجیــا التعلــیم فــي الجوانــب المعرفیــة لمهــارات اســتخدام المقــررات الإلكترونیــة، كمــا تــم تصــمیم بطاقــة ملاحظــة تهــدف إلــى قیــاس أداء الطــلاب عینــة البحــث لمهــارات استخدام المقررات الإلكترونیة .

**(٥) بناء دلیل الطالب للتعامل مع البرنامج الدراسي :** 

قام الباحث بناء دلیل الطالب والذي یهدف إلي مساعدة الطالـب علـى الوصـول إلــى محتــوى الوحــدات الدراســیة (المودیــولات) التــي یقــوم بدراســتها أثنــاء البرنــامج الدراسـي، وتـوفیر كـل مـا یخـص البرنـامج الدراسـي مـن معلومـات وبیانـات فـي دلیـل یساعد المتعلم في عملیات تعلمه .

**(٦) إعداد السیناریو :** 

**ــــــــــــــــــــــــــــــــــــــــــــــــــــــــــــــــــــــ**

یقصـــد بالســـیناریوأنه خطـــة إجرائیـــة تشـــتمل علـــى خطـــوات تنفیذیـــة لإنتـــاج البرمجیــة، ویشـمل جمیــع المواصــفات والتفاصــیل الخاصـــة بــه، وعناصــره المرئیــة والمسموعة، وتصف شكله النهائي على ورق، لـذا یعـد الهیكـل الأساسـي الـذي یقـوم علیـه بنـاء برمجیـة الـتعلم عبـر الشـبكات، وقـد مـرت عملیـة إعـداد السـیناریو بـثلاث مراحــل وهــي: إعــداد ســیناریو لوحــة الأحــداث Board Story، كتابــة الســیناریو . Scenario

**ثالثاً : مرحلة الإنتاج والبناء :**

تم في هذه المرحلة إنتاج وبناء كل عناصر ومكونات النموذج المقترح بلغات البرمجة وما یتضمن ذلك من استخدام البرمجیات الجاهزة وحجزالمساحة وبناء أدوات التفاعل وتسجیل الطلاب وبناء صفحات الموقع ومحتویاتها، وقد تم ذلك من خلال الخطوات التالیة :

**(١) تنفیذ التصمیم الفني لصفحات الموقع التعلیمي :** 

اســتخدم الباحــث برنــامج Shop Photo Adobe لتنفیــذ التصــمیم الفنــي لصــفحات الموقع،مــع الوضــع فــي الاعتبــار احتیاجــات المتعلمــین مــن صــفحات الموقـع الخاصـة بهم،وكـذلك احتیاجـات مـدرس المقـرر مـن الصـفحات الخاصـة بـه وقـد تـم تنفیـذ ذلـك مـع مراعـاة المعـاییر الفنیـة المرتبطـة بتصـمیم صـفحات المواقـع التعلیمیـة وبیئـات الـتعلم عبـر الشـبكات، وبالتـالي تـم تصـمیم صـفحة رئیسـیة للموقـع خاصة بمدیر الموقع (مدرس المقرر)، وصفحة أخرى خاصة بالطالب . **(٢) وضع تصور لمحتوى الصفحات المختلفة :** 

**ـــــــــــــــــــــــــــــــــــــــــــــــــــ**

تــم وضــع تصــور مبــدئي لأمــاكن أجــزاء الصــفحات ومــا تتضــمنه الأجــزاء مــن عناصـرومحتویات، وذلـك باسـتخدام لغـة PHP، لتصـمیم وتطویرصـفحات الویــب، و قد احتوت جمیع الصفحات على ثلاثـة أجـزاء أساسـیة مـع اخـتلاف محتویـات هـذه الأجزاء تبعاً لهدف و محتوى كل صفحة .

**(٣) برمجة أجزاء الصفحات :** 

تـم اختیارلغـة PHP) Page Home Personal (لبرمجـة الأجـزاء المختلفـة لصـفحات الموقـع، كمـا تـم اختیـار لغـة SQL My ) Query Structure My Language (لبنــاء قواعــد البیانــات، كمــا تــم اختیــار خــادم (Server (مــن نــوع أباتشي Apache .

**(٤) تنفیذ وبناء أدوات التفاعل التعلیمیة داخل المو قع :** 

تضـمن نمـوذج الـتعلم المقتـرح القـائم علــى توظيـف أدوات الـتعلم عبـر الشـبكات مجموعـة مـن أنمـاط التفاعـل المتعـددة كتفاعـل الطالـب مـع الطالـب، تفاعـل الطالـب مــع المعلــم، تفاعــل الطالــب مــع المحتــو ى، تفاعــل الطالــب مــع واجهــة التفاعــل الرسومیة الخاصة بالمقرر .

والجدول التالي یوضح أنماط التفاعل المتاحة ضـمن النمـوذج المقتـرح وأدوات تنفیـذ كل نمط :

## **جدول (٨) أنماط التفاعل ضمن النموذج المقترح وأدوات تنفیذها**

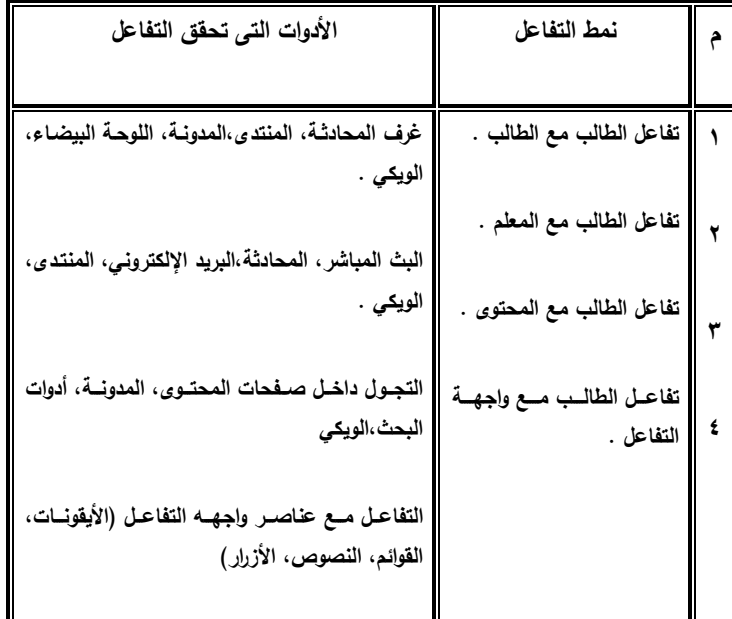

**(٥) حجز عنوان الموقع Domain :** 

**ــــــــــــــــــــــــــــــــــــــــــــــــــــــــــــــــــــــ**

قام الباحث بحجز عنوان الموقع من خلال التالي : - اســــتخدم الباحــــث أحــــد مواقــــع حجــــز النطاقــــات Domain مـن وهـو www.goddady.com موقـع وهـو Registration sites أشــهر وأكبــر مواقـــع بیــع ال Domains فــي العـــالم، كمــا أنــه یتمیـــز بالسهولة في الاشتراك فیه واستخدامه . - اســتقر الباحــث علــى اختیــار اســم للموقــع وهــو esamzidmodel، ونظـراً لأن الموقـع المسـتخدم لـم یـتح اسـتخدام امتـداد (Edu . (لـذا فقـد استخدم الباحث امتداد (Com . (. وبالتــــالي أصــــبح اســـم الموقــــع الــــذي تـــم التوصــــل إليــــه هـــو : http//:www.esamzidmodel.com

**(٦) حجز المساحة الخاصة بالموقع** :

تم حجز المساحة الخاصة بالموقع على الشبكة من شركة (Gator Host(، وهي من الشركات الشهیرة في حجز مساحات المواقع، وقد تم مراعاة أن تكون المساحة كافیة لملفات الموقع والملفات المرفوعة علیه واستخدامات البرید الإلكتروني وكذلك لغات البرمجة وقواعد البیانات المستخدمة في إنتاج وبناء الموقع، وقد تم حجز المساحة الخاصة بالموقع لمدة عامان، مع مراعاة إمكانیة زیادة المساحة مستقبلاً ، وكذلك تجدید المساحة سنویاً حتى لا یتم غلق الموقع حتى بعد انتهاء البحث الحالي .

**ـــــــــــــــــــــــــــــــــــــــــــــــــــ**

**رابعاً : مرحل التقویم البنائي للنموذج :**

نتتاول هذه المرحلة تقویم النموذج المقترح بعد الانتهاء من بناءه وإنتاجه، وقد تم ذلك من خلال الخطوات التالیة :

**(١) إعداد استمارة تقویم النموذج التعلیمي :**

قــام الباحــث بتصــمیم بطاقــة تقــویم النمــوذج التعلیمــي المقتــرح والقــائم علــى توظیــــف أدوات الــــتعلم عبــــر الشــــبكات فــــي تنمیــــة مهــــارة اســــتخدام المقــــررات الإلكترونیـة، وذلـك بهـدف التعـرف علـى مـدى تـوافر المعـاییر التربویـة والتكنولوجیـة فـي الموقـع التعلیمـي القـائم علـى النمـوذج المقتـرح، وذلـك مـن حیـث : الشـكل العـام للموقـــع، ســـرعة تحمیـــل الموقـــع، الإتاحـــة، تصـــفح الموقـــع (الإبحـــار)، الـــروابط والو صــلات، تنســیق الشاشــة، أدوات التفاعــل والاتصــال، دقــة وصــیاغة المحتــوى التعلیمي .

**(٢) عرض النموذج على المحكمین لإجازته للتطبیق :** 

قام الباحث بعرض النموذج المقترح في صـورته الأولیـة علـى السـادة المحكمـین مــن خــلال عنــوان الموقــع علــى الشــبكة واســم المســتخدم وكلمــة المــرور اللازمــین للــدخول علــى الموقــع القــائم علــى بیئــة الــتعلم عبــر الشــبكات، وقــد أبــدى الســادة المحكمون مقترحاتهم وآرائهم في النموذج المقترحة وأكدوا صلاحیته للتطبیق، علـى

أن یـــتم إجـــراء بعـــض التعـــدیلات، وقـــد قـــام الباحـــث بـــإجراء كافـــة التعـــدیلات والمقترحـات التــي أبـداها الســادة المحكمـون، وبالتــالي أصـبح النمــوذج فـي صــورته النهائیة صالحاً للتطبیق على الطلاب .

**(٣) التجربة الاستطلاعیة للنموذج** :

**ــــــــــــــــــــــــــــــــــــــــــــــــــــــــــــــــــــــ**

قـام الباحــث بتطبیــق البرنــامج علــى عینــة اســتطلاعیة مــن الطــلاب، حیــث تــم إجـراء التجربـة الاسـتطلاعیة علـى (١٠) طـلاب مـن الفرقـة الثالثـة قسـم تكنولو جیـا التعلیم، وقد تم إضافة اسـم مسـتخدم وكلمـة مـرور خاصـة لهـذا الغـرض لكـل طالـب مـن طـلاب التجربـة الاسـتطلاعیة، بحیـث یـتم دخـولهم كطـلاب أعضـاء فـي الموقـع ولا یتاح لهم الدخول على صفحة المعلم .

**خامساً : مرحلة تطبیق النموذج المقترح (إجـراءات التجربـة الأساسـیة للبحث) :** 

مرت مرحلة تطبیق النموذج المقترح بالخطوات التالیة :

**(١) اختیار عینة البحث :** 

تكونت عینة البحث من مجموعة تجریبیة واحدة عددها (٣٠) طالب وطالبة من طلاب الفرقة الر ابعة بقسم تكنولوجیا التعلیم بكلیة التربیة النوعیة - جامعة المنوفیة، حیث تقوم بدراسة البرنامج التعلیمي و فق النموذج المقترح لتنمیة مهارات استخدام المقررات الإلكترونیة .

**(٢) تحدید زمن تطبیق النموذج المقترح :** 

قـام الباحـث بتطبیـق النمـوذج المقتـرح علـى عینـة البحـث التـي تـم اختیارهـا فـي الخطـوة السـابقة،وذلك وفـق الخطـة الزمنیـة لدراسـة وتطبیـق النمـوذج المقتـر ح علـى الطـــلاب والـــذي اســــتغرق تطبیقـــه(٣٥)یومــــاً بـــدءاً مـــن یــــوم الإثنـــین الموافــــق ٢٠١٢/١١/١٢م وحتـــى یـــوم الأحـــد الموافـــق ٢٠١٢/١٢/١٦م خـــلال الفصـــل الدراسي الأول من العام الدراسي ٢٠١٣/٢٠١٢م .

**(٣)- تطبیق أدوات القیاس قبلیاً :** 

قـام الباحث بتطبیـق الاختبـار التحصـبلي وبطاقـة الملاحظـة قبليــاً علـى عينــة البحث وذلك قبل إجراء المعالجة التجریبیة للنمـوذج المقتـرح، وذلـك لقیـاس الجوانـب المعرفیــة والأدائیــة لمهــارات اســتخدام المقــررات الإلكترونیــة لــدى الطــلاب عینــة البحث، وقد تم ذلك في الثلاثة أیام الأولى لتطبیق النموذج المقترح . **(٤)- تطبیق النموذج المقترح (مادة المعالجة التجریبیة) :** 

**ـــــــــــــــــــــــــــــــــــــــــــــــــــ**

 تــم تطبیــق النمــوذج المقتــرح لتوظیــف أدوات الــتعلم عبــر الشــبكات فــي تنمیــة مهارات استخدام المقررات الإلكترونیـة الـذي قـام الباحـث ببنائـه، وهـو نظـام متكامـل للـتعلم مـن بعـد عبـر الشـبكات، وقـد اشـتمل البرنـامج الدراسـي علـى ثلاثـة مودیـولات دراسیة، تم تخصیص أربعة أیام لدراسة كل مودیول . **(٥)- تطبیق أدوات القیاس بعدیاً :** 

 بعــدالانتهاء مــن دراســة البرنــامج تــم تطبیــق أدوات القیــاس (تطبیــق الاختبــار التحصیلي و بطاقة الملاحظة) بعدیاً على الطلاب مجموعة البحث . **نتائج البحث :** 

للإجابـة علـي تسـاؤلات البحـث والتحقـق مـن صـحة فروضـه، اسـتخدم الباحـث حزمـة البـرامج الإحصـائیة(SPSS(وذلـك لحسـاب اختبـار "ت"، كمـا اسـتخدم مربـع إیتـا لمعرفـة أثرالنمـوذج المقتـرح عبـر الشـبكات فـي تنمیـة مهـارات اسـتخدام المقـررات الإلكترونیة لدى الطلاب(عینة البحث) .

**(١) اختبار صحة فرضي البحث :** 

**(١-١) اختبار صحة الفرض الأول :** 

 ٣٠١ لاختبـار صـحة الفـرض الأول مـن فرضـي البحـث والـذي یـنص علـى **" یوجـد فـرق دال إحصــائیاً عنـــد مســتوى(٠،٠١) بـــین متوســـطي درجــات الطـــلاب مجموعـــة البحث في الاختبار التحصیلي المرتبط بقیـاس الجانـب المعرفـي للوحـدة للبرنـامج الدراسـي قبـل وبعـد تطبیـق النمـوذج المقتـرح لصـالح التطبیـق البعـدي .** قـام

**ــــــــــــــــــــــــــــــــــــــــــــــــــــــــــــــــــــــ**

الباحـث بتطبیـق اختبـار " ت " (Test-T(، والجـدول التـالي یوضـح نتـائج تطبیـق اختبار " ت " : **جدول (٩): اختبار" ت " للعینة المرتبطة لدلالة الفرق بین متوسطي درجات الطلاب عینة البحث في القیاس القبلي والبعدي للاختبار التحصیلي .** 

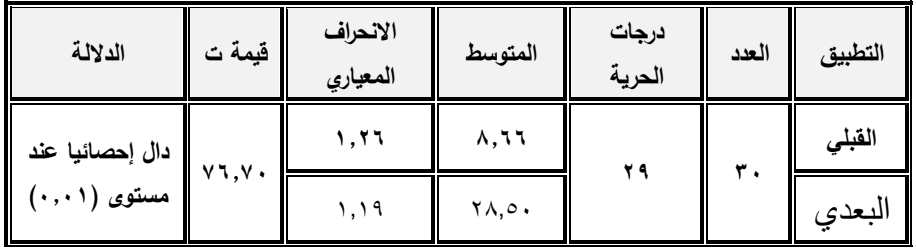

یتضح من الجدول السابق وجود فرق دال إحصائیاً بـین متوسـطي درجـات الطـلاب عینة البحث في القیاس القبلي والبعدي للاختبـار التحصـیلي، حیـث أن قیمـة " ت " بلغت (٧٦،٧٠) وهي قیمة دالة إحصائیاً عند مستوى (٠،٠١ ) .

وبمقارنـــة متوســطي درجــات الطـــلاب فــي التطبيــق القبلــي والبعــدي للاختبــار التحصــیلي، فقــد تبــین أن متوســط درجــات الطــلاب فــي التطبیــق القبلــي یســاوي (٨،٦٦) بـانحراف معیـاري یسـاوي (١،٢٦)، فـي حـین أن متوسـط درجـات الطـلاب في التطبیق البعدي یساوي (٢٨،٥٠) بانحراف معیاري یساوي (١،١٩) . ونلاحــظ مــن المقارنــة الســابقة أن متوســط درجــات الطــلاب فــي التطبیــق البعــدي للاختبـار التحصـیلي أعلـى مـن متوسـط درجـات الطـلاب فـي التطبیـق القبلـي، وقـد فسـر الباحـث هـذا الارتفـاع فـي درجـات الطـلاب نتیجـة تـأثر الطـلاب عینـة البحـث

بـالنموذج المقتـرح الـذي أدى إلـى إقبـالهم علـى البرنـامج الدراسـي المقـدم مـن خلالـه، وبالتــالي تــم رفــع مســتوى التحصــیل المعرفــي للطــلاب عینــة البحــث فــي موضــوع التعلم وهو مهارات اسـتخدام المقـررات الإلكترونیـة، وبالتـالي تـم قبـول الفـرض الأول وتم التأكد من صحته .

**(٢-١) اختبار صحة الفرض الثاني :** 

لاختبـار صـحة الفـرض الثـاني مـن فرضـي البحـث، والـذي یـنص علـى **" یوجـد فرق دال إحصائیاً عند مستوى (٠،٠١) بین متوسطي درجات الطـلاب مجموعـة البحـث فـي بطاقـة ملاحظـة الأداء المهـاري المـرتبط بالجانـب المهـاري للبرنــامج الدراسي قبل وبعد تطبیق النموذج المقترح لصالح التطبیق البعدي .**  قام الباحث بتطبیق اختبار" ت " (Test-T(، وذلك باستخدام حزمة البرامج الإحصائیة للعلوم الاجتماعیة (SPSS(، والجدول التالي یوضح نتائج تطبیق اختبار" ت " :

**ـــــــــــــــــــــــــــــــــــــــــــــــــــ**

**جدول (١٠): اختبار " ت " للعینة المرتبطة لدلالة الفرق بین متوسطي درجات الطلاب عینة البحث في القیاس القبلي والبعدي لبطاقة الملاحظة .** 

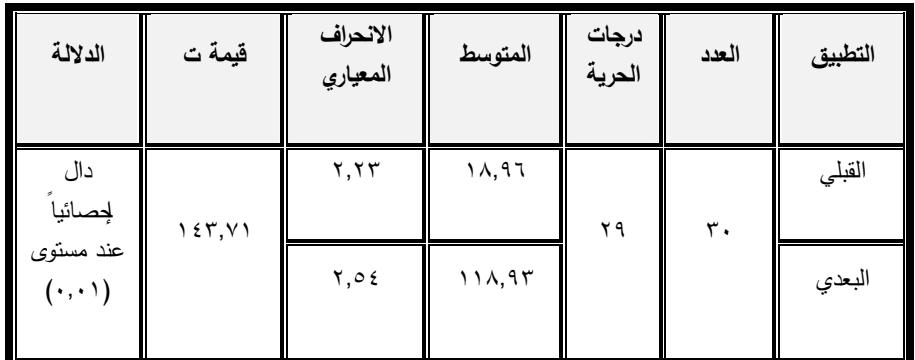

یتضح من الجدول السابق وجود فرق دال إحصائیاً بین متوسطي درجات الطلاب عینة البحث في القیاس القبلي والبعدي لبطاقة الملاحظة، حیث أن قیمة " ت " بلغت (١٤٣،٧١) وهي قیمة دالة إحصائیاً عند مستوى(٠،٠١) . وبمقارنة متوسطي درجات الطلاب في التطبیق القبلي والبعدي لبطاقة الملاحظة، فقد تبین أن متوسط درجات الطلاب في التطبیق القبلي یساوي (١٨،٩٦) بانحراف معیاري یساوي(٢،٢٣)، في حین أن متوسط درجات الطلاب في التطبیق البعدي یساوي(١١٨،٩٣) بانحراف معیاري یساوي (٢،٥٤) .

٣٠٣

ونلاحظ من المقارنة السابقة أن متوسط درجات الطلاب في التطبیق البعدي لبطاقة الملاحظة أعلى من متوسط درجات الطلاب في التطبیق القبلي، وقد فسر الباحث هذا الارتفاع في درجات الطلاب نتیجة تأثر الطلاب عینة البحث بالنموذج المقترح الذي أدى إلى إقبالهم على البرنامج الدراسي المقدم من خلاله، وبالتالي تم رفع مستوى التحصیل المهاري للطلاب عینة البحث في موضوع التعلم وهو مهارات استخدام المقررات الإلكترونیة، وبالتالي تم قبول الفرض الأول وتم التأكد من صحته .

**(٢) حساب حجم الأثر للنموذج المقترح :** 

**ــــــــــــــــــــــــــــــــــــــــــــــــــــــــــــــــــــــ**

استخدم الباحث معادلة(مربع إيتا  $(\eta^2$ لحساب حجم الأثر للمتغير المستقل موضىع البحث الحالي(النموذج المقترح لتوظیف أدوات التعلم عبرالشبكات) على المتغیر التابع موضع البحث الحالي وهو(التحصیل المعرفي والأداء المهاري المرتبطین بموضوع التعلم وهو مهارات استخدام المقررات الإلكترونیة لدى طلاب تكنولوجیا التعلیم) .

ویفسر(فؤاد أبو حطب، آمال صادق،١٩٩١) معامل ( مربع إيتا  $\,$  ) بأنه لا $\,$ توجد طريقة إحصائية دقيقة للوصول إلى هذا الحكم، وإنما توجد قاعدة معتمدة على الخبرة واقترحها (Cohen (لتقویم تأثیر المتغیر المستقل على المتغیر التابع .(فؤاد أبو حطب، آمال صادق، ١٩٩١ ٤٤٢:)

ویمثل حجم التأثیرمؤشراً إحصائیاً مكملاً لاختبارات الدلالة الإحصائیة، والتي توفر دلیلاً حول وجود أو عدم وجود تأثیر للمتغیر المستقل على المتغیر التابع، ویعتبر حجم الأثر الذي تصل قیمته (٠،٢) حجم صغیر للأثر، وحجم الأثر الذي تصل قیمته(٠،٥) حجم متوسط للأثر، وحجم الأثر الذي تصل قیمته (٠،٨) حجم كبیر للأثر.(علي ماهر خطاب، ٢٠٠٧ : ٦٤٤-٦٤١) .  $\mathfrak{m}$ ويتم حساب قيمة مربع إيتا  $(\mathfrak{n}^2)$  باستخدام المعادلة الآتية :

$$
\mathbf{L} \cdot \mathbf{L}
$$

٣٠٤ (ت ٢ +

 $\eta^2$  مربع إيتا = (یحیى هندام، ١٩٨٤ : (٥٩

ريوضح الجدول التالي نتائج حساب قيمة حجم الأثر ( مربع إيتا ُ $\,$  ) للمتغیر المستقل (النموذج المقترح) على المتغیر التابع (التحصیل المعرفي – الأداء المهاري)، وذلك كما یلي :

**ـــــــــــــــــــــــــــــــــــــــــــــــــــ**

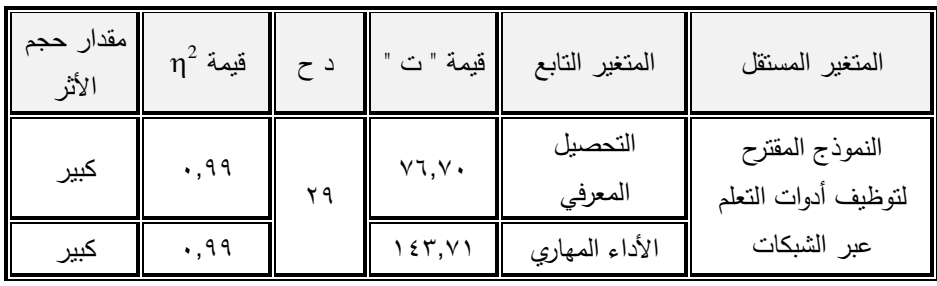

**2 جدول (١١) یوضح قیمة ( مربع إیتا ) ومقدار حجم الأثر المقابل** 

**ثالثاً : توصیات البحث :** 

في ضو ء نتائج البحث الحالي، یوصي الباحث بما یلي : -١ استخدام النموذج المقترح في تصمیم وإ نتاج وإ دارة مقررات قسم تكنولوجیا التعلیم بكلیة التربیة النوعیة- جامعة المنوفیة، بحیث تصبح جمیعها مقررات إلكترونیة عبر الشبكات . -٢ تدریب أعضاء هیئة التدریس على توظیف أدوات التعلیم عبر الشبكات في مواقع تعلیمیة متنوعة -٣ تدریب الطلاب في كلیات التربیة النوعیة على استخدام وتوظیف أدوات التعلم عبر الشبكات في عملیة تعلمهم ودراستهم للمقررات التي یدرسونها، مع ضرورة إكسابهم مهارات استخدام المقررات الإلكترونیة التي تضمنتها قائمة المهارات التي تم التوصل إلیها في هذا البحث .

**ــــــــــــــــــــــــــــــــــــــــــــــــــــــــــــــــــــــ**

# **رابعاً : مقترحات البحث (بحوث مستقبلیة مقترحة) :**  في ضوء نتائج البحث الحالي، یمكن اقتراح البحوث التالیة : -١ نموذج مقترح للتعلیم المدمج لتوظیف أدوات التعلم عبر الشبكات في بیئات التعلم التقلیدیة . -٢ أثر استخدام أدوات التعلم عبر الشبكات على نواتج تعلم مختلفة . -٣ فاعلیة النموذج المقترح الذي تم التوصل إلیه في تنمیة التفكیر الابتكاري لدى الطلاب . -٤ أثر استخدام نموذج مقترح لبیئات التعلم عبر الشبكات على اتجاهات

الطلاب نحو الدراسة من خلال تلك البیئات .

## **قائمة المراجع**

**ـــــــــــــــــــــــــــــــــــــــــــــــــــ**

### **أولاً : المراجع العربیة :**

- -١ أحمــد محمــد ســـالم ( ٢٠٠٤ ) : تكنولوجیــا التعلـــیم والتعلــیم الالكترونـــي، الریاض : مكتبة الرشد .
- -٢إدوارد فالاوســـــكاس ( ٢٠٠٠ ) : " الانترنــــــت للمعلمــــــین واختصاصــــــي المكتبـات ومصـادر الـتعلم - تطبیقـات الیـوم ، توقعـات المسـتقبل "، ترجمـة عبـد الـرزاق مصـطفي یـونس، المركـز العربـي للتعر یـب والترجمـة والتـألیف والنشر ، دمشق .
- -٣أزهـــار عبـــاس البلـــداوي، رافـــع عبـــاس حســـن (٢٠٠٩). الأطـــر النظریـــة والتطبیقیـة لاسـتخدام المقـررات الإلكترونیـة فـي العملیـة التعلیمیـة . جامعـة بغداد، كلیة العلوم .
- -٤الغریب زاهر إسماعیل (٢٠٠٥). خطه إسـتراتیجیة لتطـویر منظومـة التعلـیم الجـــامعي باســـتخدام تكنولوجیـــا التعلـــیم الإلكترونـــي. المـــؤتمر القـــومي السـنوي الثــاني عشــر (العربــي الرابــع) لمركــز تطــویر التعلــیم الجــامعي : تطـویر أداء الجامعـات العربیـة فـي ضــوء معـاییر الجـودة الشـاملة ونظــم الاعتماد. في الفترة من ١٩-١٨دیسمبر، ج١ .

-٥الغریــب زاهــر إســماعیل ( ٢٠٠٩ ) : المقــررات الإلكترونیــة : تصــمیمها، إنتاجها، نشرها، تطبیقها، تقویمها، ط،١ القاهرة، عالم الكتب .

-٦بهاء الدین خیـري (٢٠٠٥). أثـر تقـدیم تعلـیم متـزامن ولا متـزامن مسـتند إلـى بیئــة شــبكة الإنترنــت علــى تنمیــة مهــارات المعتمــدین والمســتقلین عــن المجــال الإدراكــي لوحــدة تعلیمیــة لمقــرر منظومــة الحاســب الآلــي لــدى طلاب شـعبة إعـداد معلـم الحاسـب الآلـي بكلیـات التربیـة النوعیـة . رسـالة

**ــــــــــــــــــــــــــــــــــــــــــــــــــــــــــــــــــــــ**

.

ماجستیر غیر منشورة، معهد الدراسات والبحوث التربویـة، جامعـة القـاهرة

-٧حنـــان حســـن خلیـــل ( ٢٠٠٨ ) : تصـــمیم ونشـــر مقـــرر إلكترونـــي فـــي تكنولوجیــا التعلــیم فــي ضــوء معــاییر جــودة التعلــیم الإلكترونــي لتنمیــة الجوانــب المعرفیــة والأدائیــة لــدي طــلاب كلیــة التربیــة، رســالة ماجســتیر غیر منشورة، كلیة التربیة، جامعة المنصورة .

-٨ریمـــا ســـعد الجـــرف ( ٢٠٠١ ) : المقـــرر الإلكترونـــي . المـــؤتمر العلمـــي الثالــث عشــر : منــاهج التعلــیم والثــورة المعرفیــة والتكنولوجیــة المعاصــرة، ٢٤ – ٢٥ یولیــو ٢٠٠١ . المجلــد الأول . القــاهرة، الجمعیــة المصــریة للمناهج وطرق التدریس .

- -٩سـلوى فتحـي المصـري (٢٠٠٥). برنـامج مقتـرح لمقـرر الكترونـي فـي مـادة الكمبیـــوتر لتلامیـــذ المرحلـــة الإعدادیـــة فـــي ضـــوء متطلبـــات المدرســـة الالكترونیــة . رســالة دكتــوراه غیــر منشــورة، معهــد الدراســات والبحــوث التربویة، جامعة القاهرة .
- -١٠ عبــــد العزیــــز طلبــــه عبــــد الحمیــــد ( ٢٠١٠ ) : التعلــــیم الإلكترونــــي ومســتحدثات تكنولوجیــا التعلـــیم، المنصــورة : المكتبـــة العصــریة للنشـــر والتوزیع .
- -١١ عبــد اللطیــف الصــفي الجــزار (١٩٩٩) : مقدمــة فــي تكنولوجیــا التعلــیم النظریة والعملیة، القاهرة : مؤسسة نبیل للطباعة والكمبیوتر .
- -١٢ عبــد اللطیــف الصــفي الجــزار، نیفــین منصــور الســید (٢٠٠٩). تطــویر مقـرر الكترونـي فـي ضـوء معـاییر ومواصـفات الـتعلم الإلكترونـي مـن بعـد عبـر الإنترنـت ودراسـة أثـره علـي التحصـیل ومهـارات الـتعلم مـن بعـد لـدى طلبـة الـدبلوم المهنیـة فـي التربیـة تخصـص تكنولوجیـا التعلـیم . المـؤتمر العلمـي الثـاني عشـر للجمعیـة المصــریة لتكنولوجیـا التعلـیم بالتعـاون مــع كلیـة البنـات - جامعـة عـین شـمس : تكنولوجیـا التعلـیم الإلكترونـي بـین تحــــــدیات الحاضــــــر وآفــــــاق المســــــتقبل. متــــــاح عبــــــر الانترنــــــت

http://www.eaet.net/AR/news.php . تـــــــاريخ الإتاحــــــــة ٢٠٠٩/١١/١٠ -١٣ علـــي مـــاهر خطـــاب (٢٠٠١) : القیـــاس والتقـــویم فـــي العلـــوم النفســـیة والتربویة والاجتماعیة، القاهرة : مكتبة الأنجلو المصریة . -١٤ فـؤاد أبـو حطـب، آمـال صـادق (١٩٩٦) : منـاهج البحـث وطـرق التحلیـل الإحصــائي فــي العلــوم النفســیة والتربویــة والاجتماعیــة، ط،٢ القــاهرة : مكتبة الأنجلو المصریة . -١٥ محمــد إبــراهیم الدســوقي (٢٠١٢) : قــراءات فــي المعلوماتیــة والتربیــة، ط،٢ القاهرة : جامعة حلوان، كلیة التربیة، (د.ن) . -١٦ محمـد عبـد الحمیـد ( ٢٠٠٩ ) : منظومـة التعلـیم عبـر الشـبكات، ط،٢ القاهر ة : عالم الكتب -١٧ محمد عطیة خمیس (٢٠٠٣) : عملیات تكنولوجیا التعلیم، القاهرة، دار الكلمة . -١٨ محمـــد محمــــد الهــــادى ( ٢٠٠٥) : التعلـــیم الإلكترونــــي عبــــر شــــبكة الإنترنت، تقدیم حامد عمار، القاهرة : الدار المصریة اللبنانیة . -١٩ محمـد محمـود زیـن الـدین (٢٠٠٨). أدوات التعلـیم الإلكترونـي وتوظیفهـا فـي الإشــراف التربـوي والتــدریس، ورشـة عمــل مقدمـة إلــى ملتقـى التعلــیم الإلكتروني الأول في التعلیم العام، الریاض، ١٤٢٩/٥/٢١-١٩ هـ . -٢٠ مصـــطفى جـــودت صـــالح ( ٢٠٠٣ ) : بنـــاء نظـــام لتقـــدیم المقـــررات التعلیمیـة عبـر شـبكة الإنترنـت وأثـره علـى اتجاهـات الطـلاب نحـو الـتعلم المبني على الشبكات . رسالة دكتوراه غیر منشـورة، كلیـة التربیـة، جامعـة حلوان . -٢١ مصـطفى جـودت صـالح ( ٢٠٠٩ ) : نظــم تقـدیم المقـررات الإلكترونیــة عبــر الشــبكات، فــي منظومــة التعلــیم عبــر الشــبكات، ط،٢ محمــد عبــد الحمید (محرر)، القاهرة، عالم الكتب . **ثانیاً : المراجع الأجنبیة :** 

**ـــــــــــــــــــــــــــــــــــــــــــــــــــ**

**ــــــــــــــــــــــــــــــــــــــــــــــــــــــــــــــــــــــ**

- 22- Brown, B. (2008). E-course : Linking teamwork to result. A thesis for Degree PhD,Availableat:http://www.linktoresults.net/PD FS/E-Course-2008-Teamwork.pdf , accessed 1/10/2009 .
- 23- Camevale, D. (2000). New Master Plan in Washington State Instruction, The Chronicle of Higher Calls for more Online Education, Vol. 46, No.  $22$  A50.
- 24- Clark, G. (1996). Glossary of CBT /WBT Terms, [Online] . Available at : http://www.clark.net/pub/nractive/alt5.html,pag es1&2 .
- 25- Clarke, A. (2004). E-Learning Skills, New York: Plagrave Macmilan .
- 26- Favretto, G., Caramia, G. & Guardini, M. (2008). Elearning measurement of the learning differences between traditional lessons and online lessons. European Journal of Open Distance and E-learning(EURODL), ISSN 1027- 5207.
- 27- Garcia, L. (2000). Maximizing the Online Education Experience. Health Management Technology, Vol. 21 , No. 2 , pp67-68 .
- 28- Jan van der Veen. , Wim de Boer. ,& Maarten van de Ven (2000). Evaluation Framework for WWW Learning . Eductional Technology & Society, Vol. 3, No. 4, Oct. 2000 , p. 58. [also available at :] (http://ifets.ieee.org/periodical/vol\_3\_2000/v een.html) .
- 29- Kyong, K.(2009). Motivational challenges of adult learners in self-directed E-learning. Journal of Interactive Learning Research, v20 n3 p317-335, Jul.
- 30- Moore, G., Winograd, K., & Lange, D. (2001). You can teach online. New York: McGraw-Hill Higher Education .

31- Sandy, Britain., & Oleg Liber (2001) : A Framework for Pedagogical Evaluation of Virtual Learning Environments : [also available at :] (http://www.jtap.ac.uk/reports/htm/jtap-041.html), 20/09/2001, pp. 5-7.

**ـــــــــــــــــــــــــــــــــــــــــــــــــــ**

- 32- Smith, A. (1999). Web Based Training . The Electronic Library , Vol. 17 , No. 5 , p338 .
- 33- Stocks, J. T. , Feddolino , P.P. (2000). Enhancing Computer-Mediated Teaching Through Interactivity : The Second Interaction of a World Wide Web Based Graduate Social Course . Research on Social Work Practice, Vol. 10, No. 4, PP.505-518
- 34- Suzuki, K.(2009).A layer Model for E-learning Design:An Integration Scheme of Instructional Design Models & Techniques for Quality E-learning. Paper presented at the first conference for Elearning & distance learning , Riyadh , available at : http://www.eli.elc.edu.sa, Accesses  $10\sqrt{6}$  2009.

**توظیف أدوات التعلم عــبر الشبكاتفي تنمـیة مهارات استخدام المقررات الإلكترونیة لدى طلاب تكنولوجیا التعلیم د/ عصام عبد العاطى** 

**ــــــــــــــــــــــــــــــــــــــــــــــــــــــــــــــــــــــ**